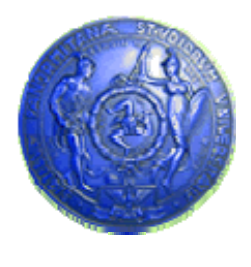

**Università degli Studi di Palermo Dipartimento di Ingegneria Informatica**

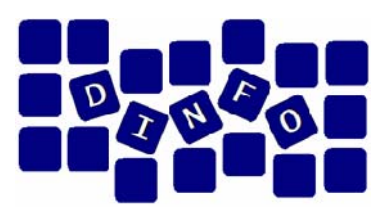

## **Elaborazione di Immagini e Suoni / Riconoscimento e Visioni Artificiali12 c.f.u.**

Anno Accademico 2009/2010

Docente: ing. Salvatore Sorce

## **Elaborazione di immagini digitali: trasformare e migliorare**

**Facoltà di Lettere e Filosofia**

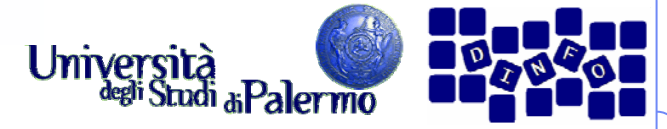

#### **Elaborazione di immagini**

Procedimento che data un'immagine originale f(x,y) ne generi una nuova g(x,y) i cui pixel siano stati trasformati secondo un determinato algoritmo.

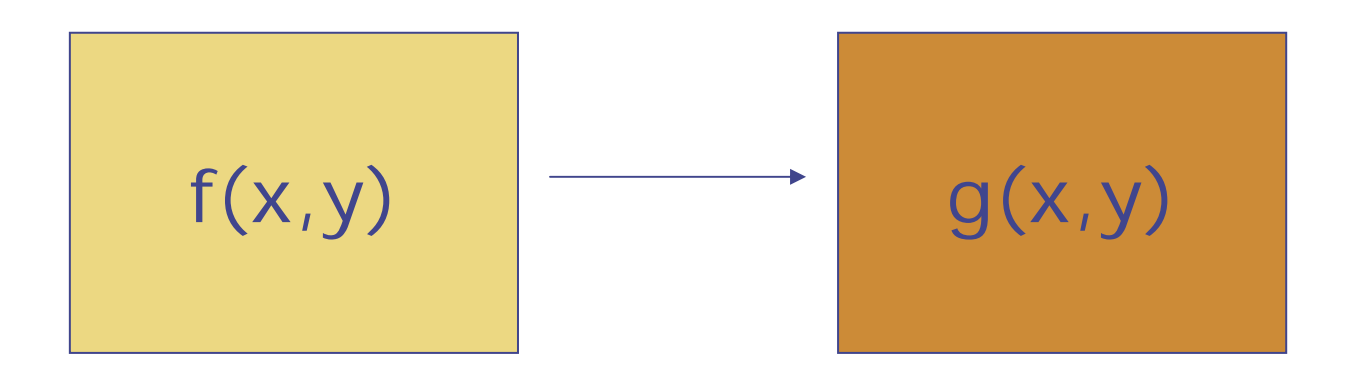

Facoltà di Lettere e Filosofia

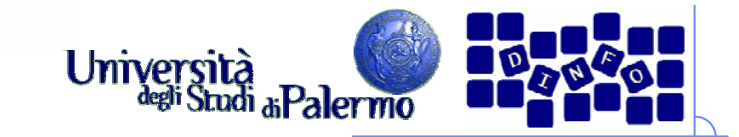

## **Scopi dell'elaborazione**

- ¾ Eliminazione dei disturbi
- ¾ Esaltazione dei particolari
- ¾ Estrazione di informazione

Nella maggior parte dei casi si tratta di miglioramenti dell'immagine (dipendenza dall'applicazione)

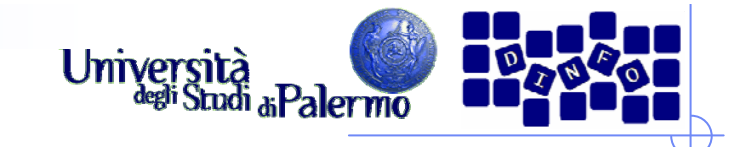

## **Tipi di elaborazione**

- ¾ elaborazioni puntuali
- ¾ elaborazioni locali
- ¾ elaborazioni globali

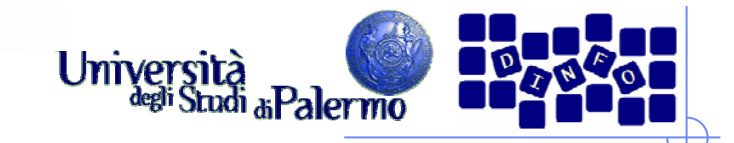

## **Elaborazioni puntuali**

Determinano il valore di un pixel dell'immagine elaborata g(x,y) in funzione del valore dello stesso pixel nell'immagine originale f(x,y).

Queste elaborazioni consistono per lo più in cambiamenti di scala dei livelli di luminanza (di grigio per le immagini monocromatiche)

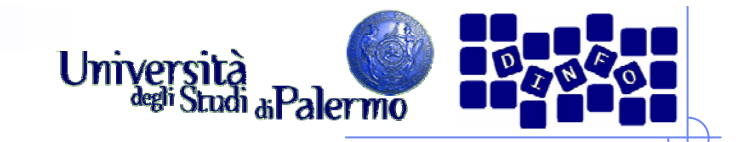

## **Esempio**

¾ f(x,y) ha valore di luminanza r

 $\triangleright$  il corrispondente valore s di g(x,y):

## $s=r+k$

dove k è una costante definita dall'utente

¾ r=50 e k=30: il valore originario di r sarà riscalato producendo s=80 (pixel più luminoso)

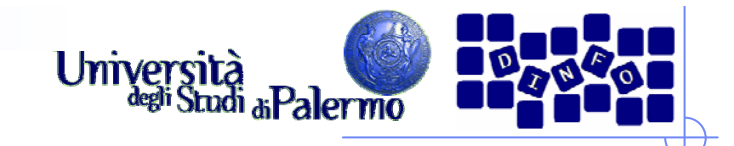

## **Elaborazioni locali**

Queste tecniche forniscono il valore di luminanza di ogni pixel dell'immagine migliorata g(x,y) in funzione del valore del pixel dell'immagine originale f(x,y) e dei valori dei pixel di un opportuno intorno.

Per *intorno* di un pixel si intende l'insieme dei pixel ad esso vicini, come nel caso di un quadrato di 3 pixel per 3 pixel in cui quello in esame è in posizione centrale.

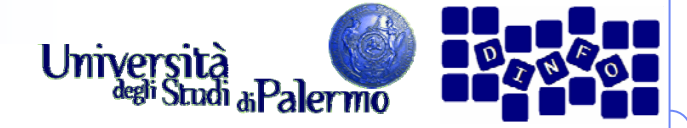

| Elaborazioni locali |             |               |
|---------------------|-------------|---------------|
| $f(x-1, y-1)$       | $f(x-1, y)$ | $f(x-1, y+1)$ |
| $f(x, y-1)$         | $f(x, y)$   | $f(x, y+1)$   |
| $f(x+1, y-1)$       | $f(x+1, y)$ | $f(x+1, y+1)$ |

Il pixel centrale è f(x,y), gli altri ne costituiscono l'intorno.

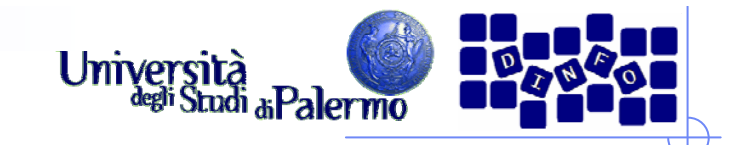

## **Elaborazioni globali**

- ¾ Forniscono il valore di un pixel utilizzando i valori di luminanza di tutti i pixel dell'immagine originale
- ¾ Livello di grigio dei pixel modificato con funzione di trasformazione basata sull'istogramma dei livelli di luminanza (o di grigio)

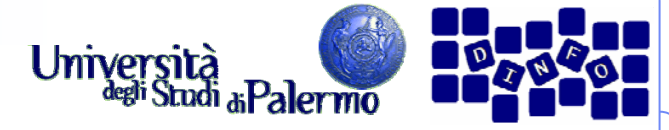

## **Istogramma livelli di grigio**

Rappresentazione della distribuzione della frequenza (probabilità) con cui i livelli di luminanza appaiono in un'immagine.

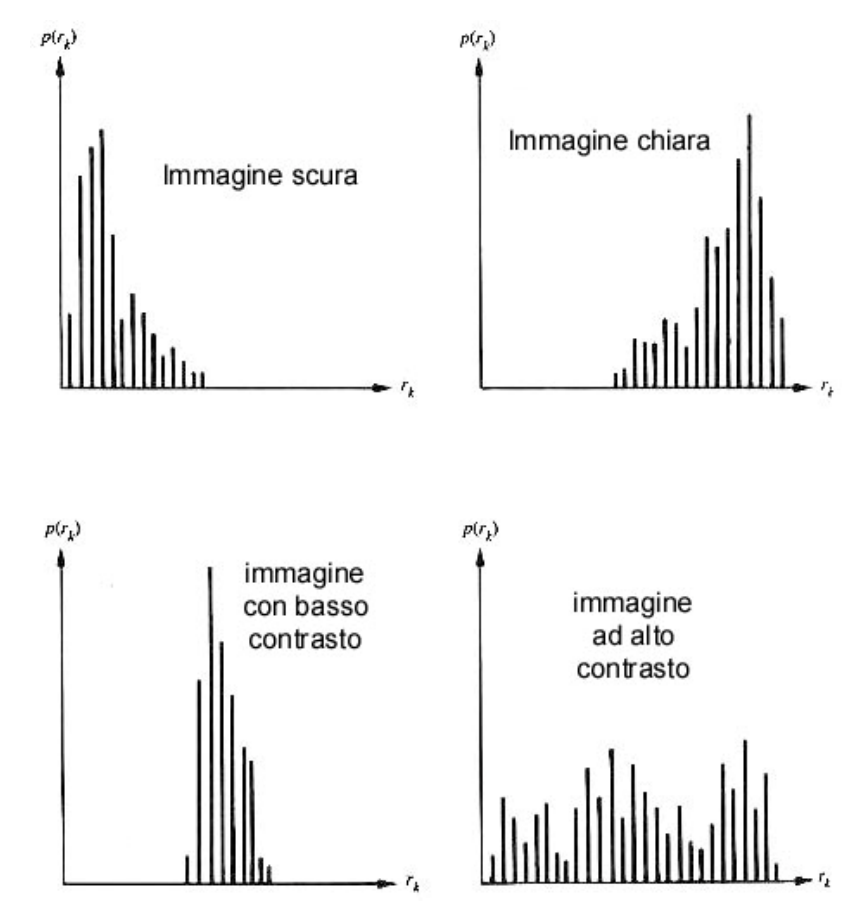

Facoltà di Lettere e Filosofia

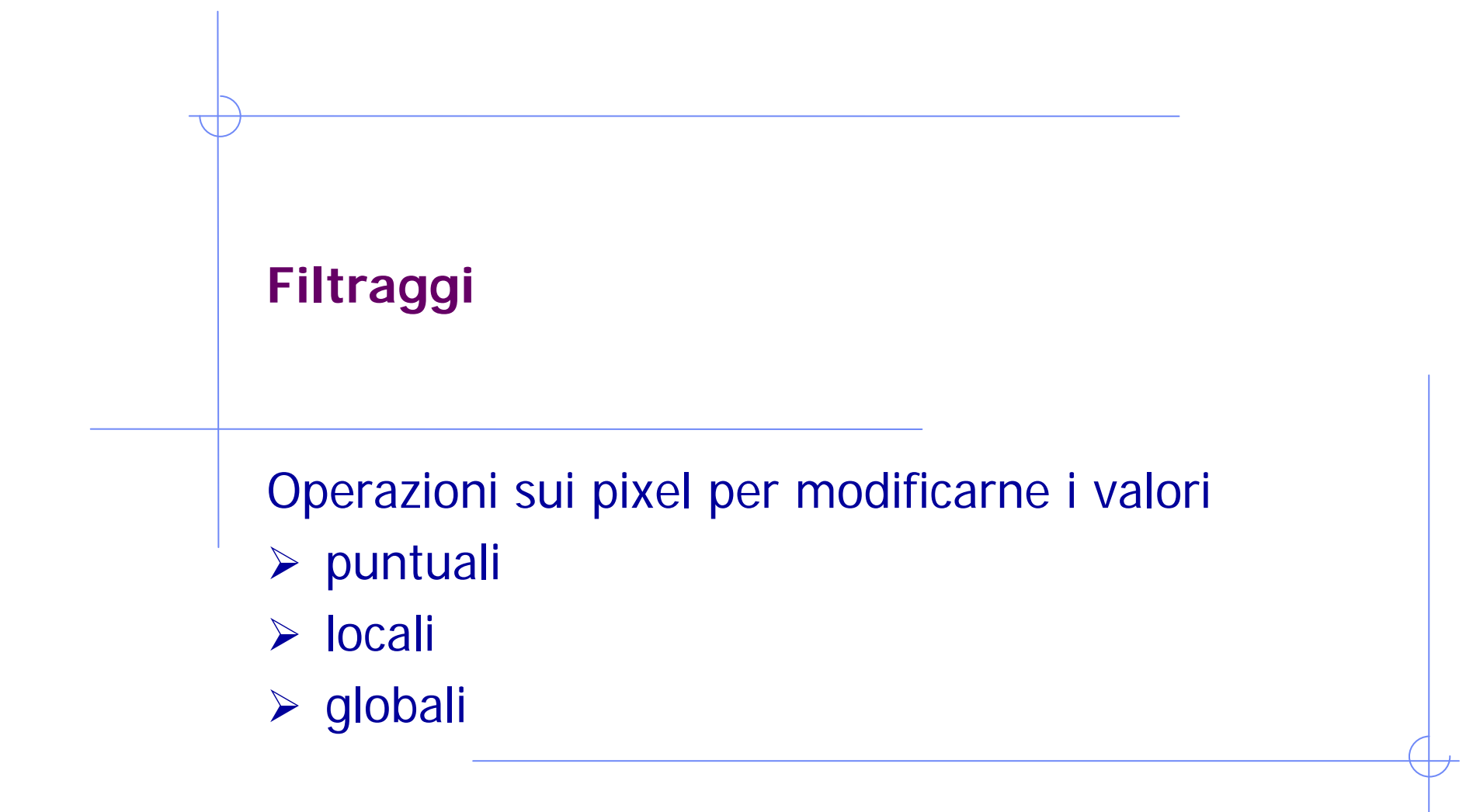

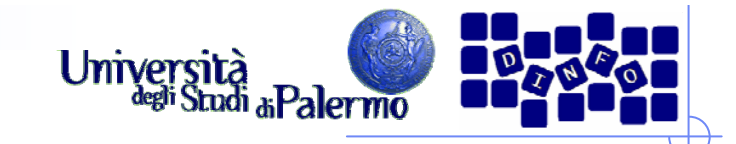

## **Filtraggi puntuali**

- ¾ Utilizzo di tabelle di conversione LUT
- ¾ La LUT rappresenta la funzione di trasformazione del valore r di f(x, y) al valore s di g(x,y).
- ¾ L'andamento del grafico corrisponde al tipo di funzione di trasformazione.

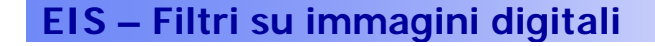

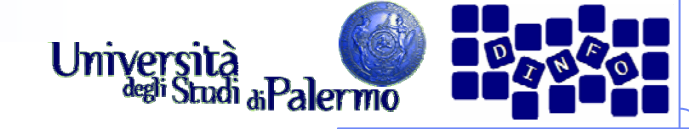

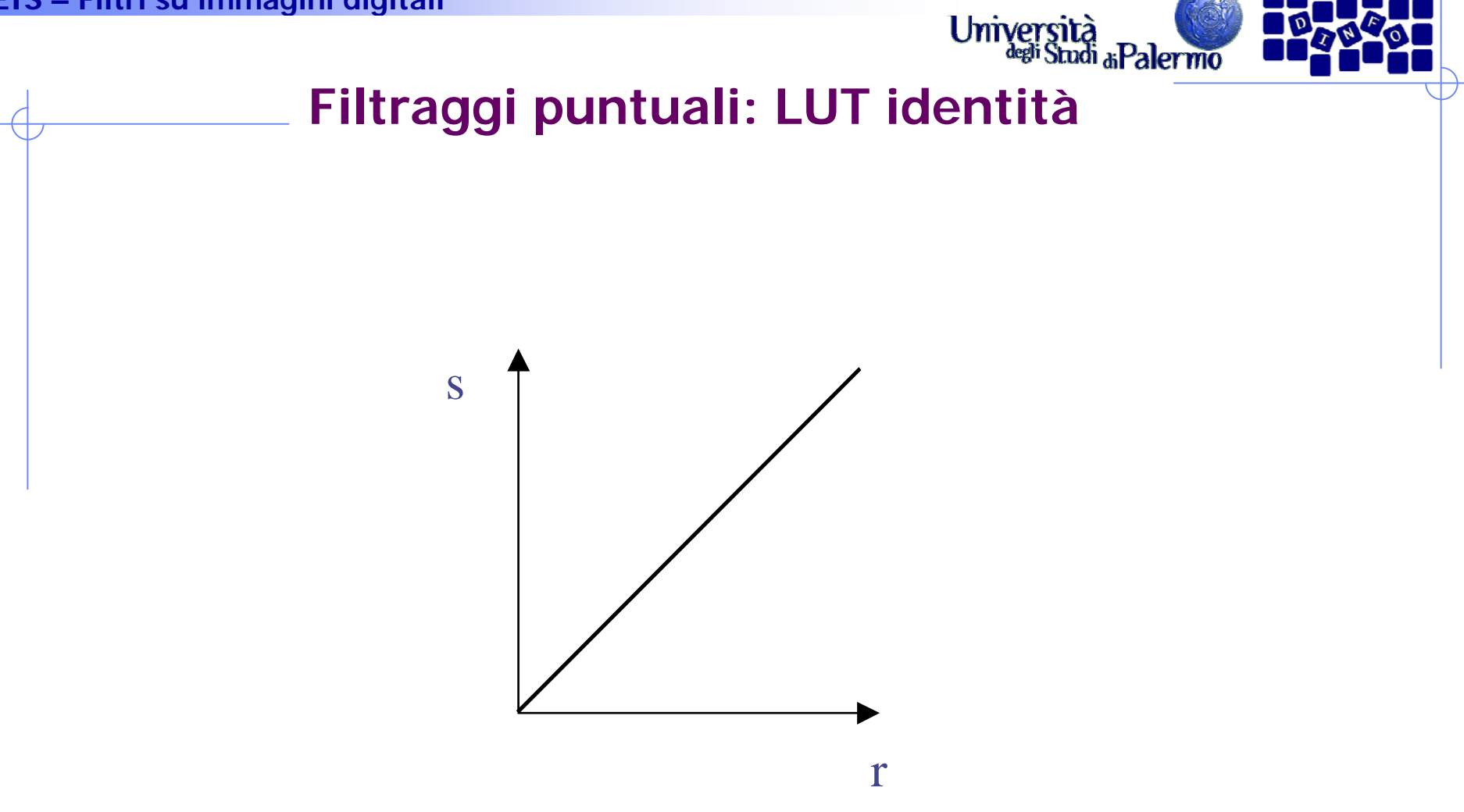

#### Identità: lascia invariati i livelli di luminanza.

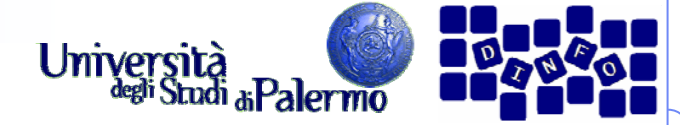

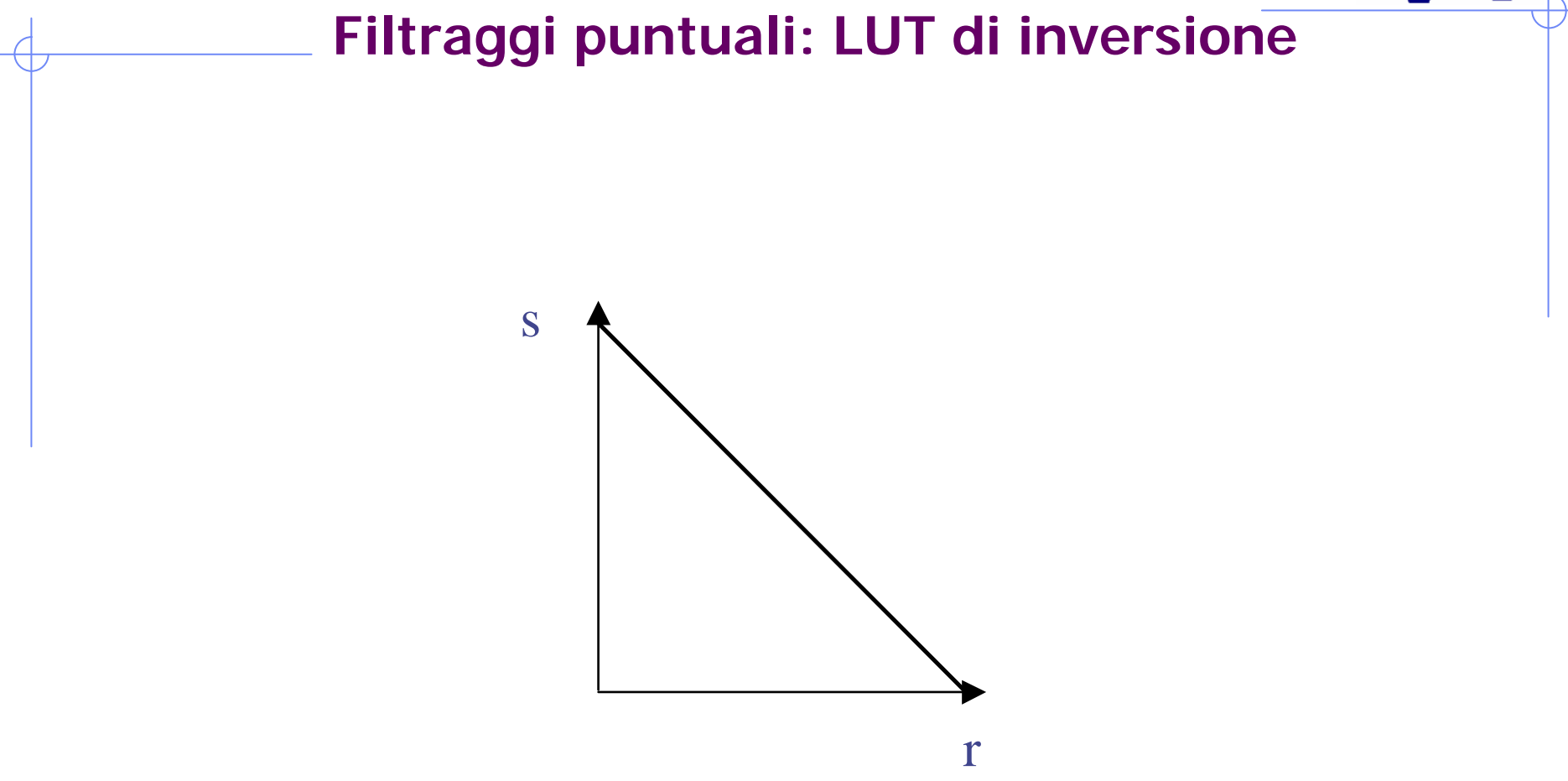

Inversione di tonalità. Inverte tutte le tonalità dei pixel dell'immagine; quelli chiari diventano scuri e viceversa.

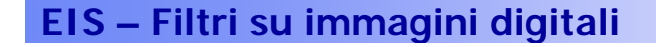

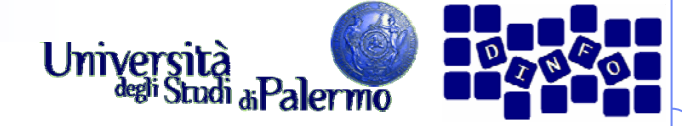

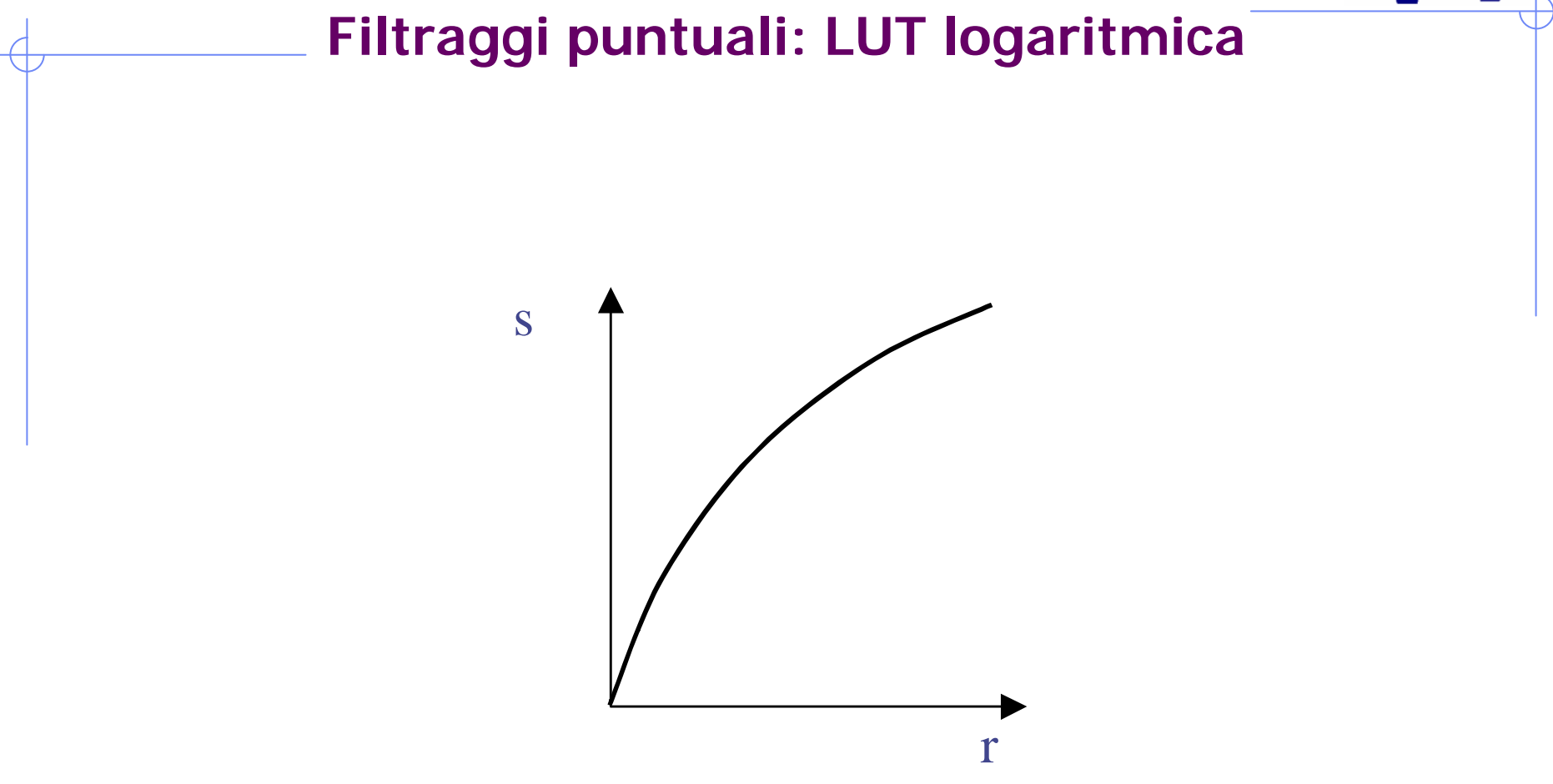

A valori bassi di r corrispondono valori più elevati di s. L'immagine filtrata diventa più chiara.

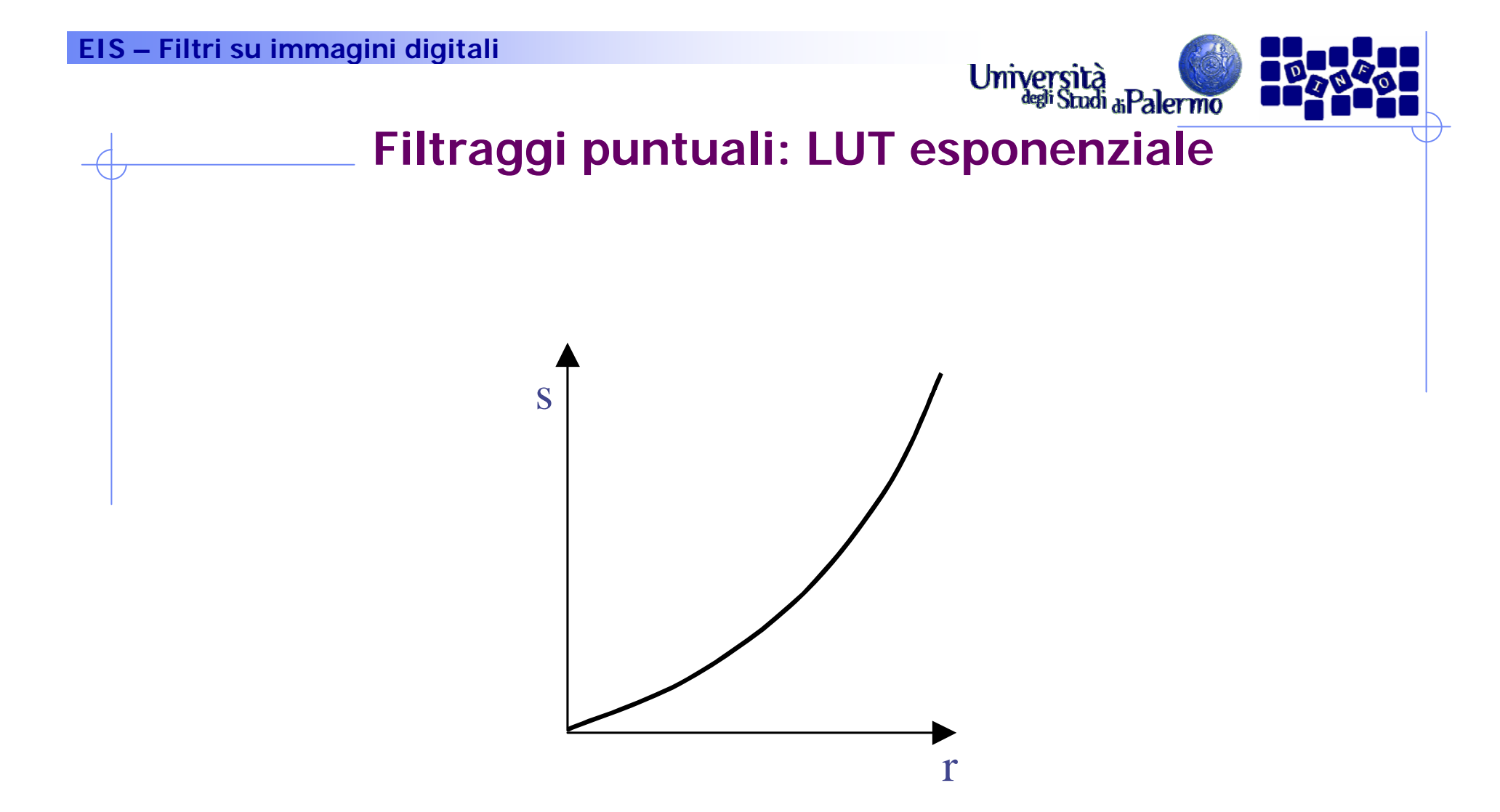

Ha un comportamento opposto al precedente; a valori alti di r corrispondono valori più bassi di s.

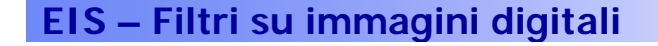

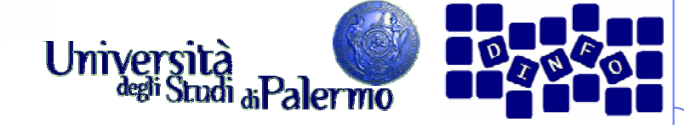

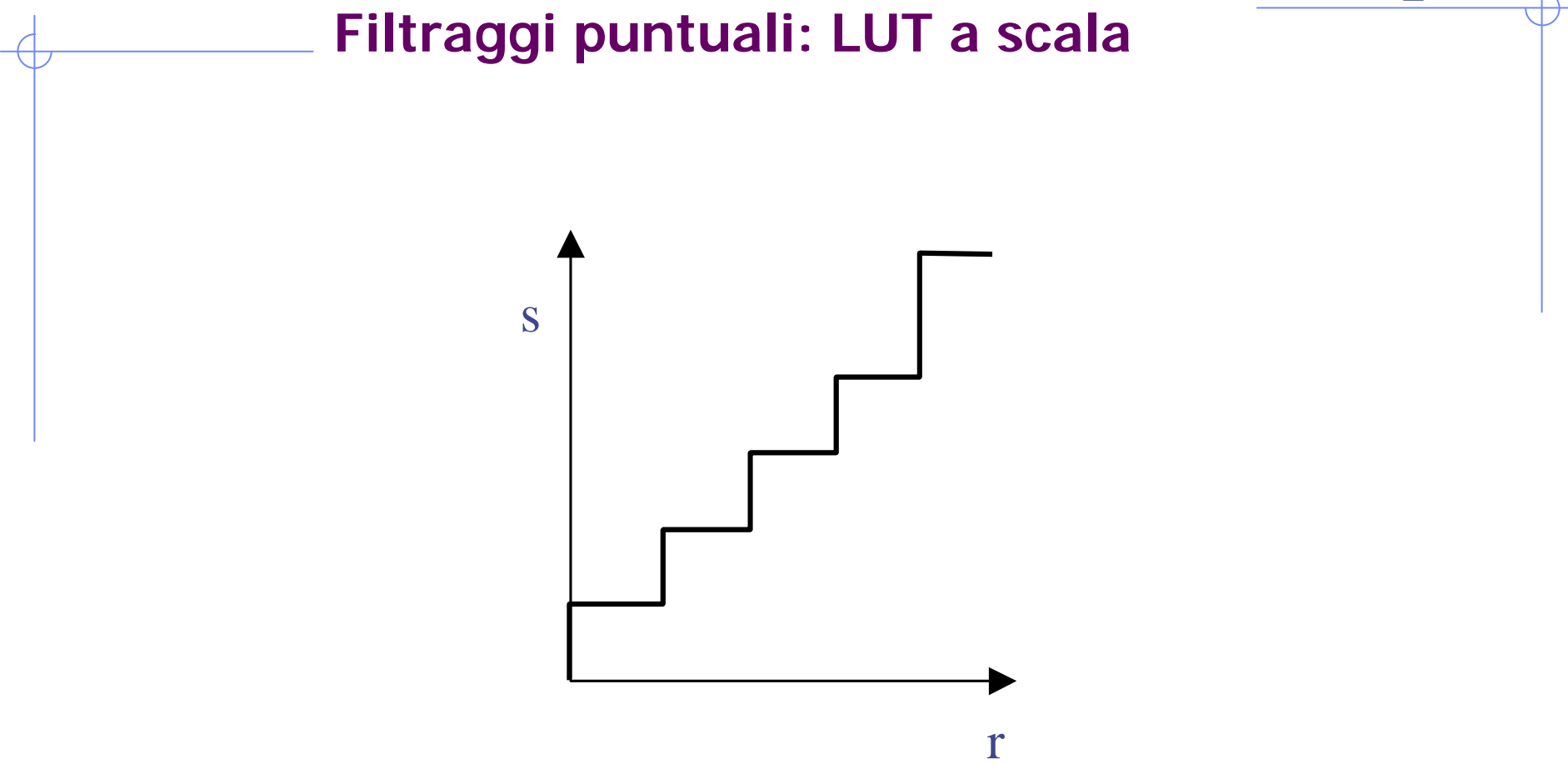

Accorpa i livelli di luminanza. L'effetto è l'introduzione di falsi contorni, linee con lo stesso valore di intensità (isolinee).

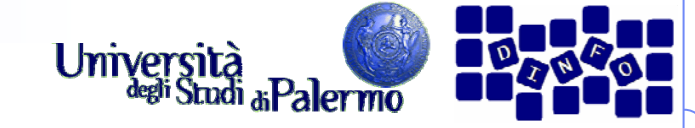

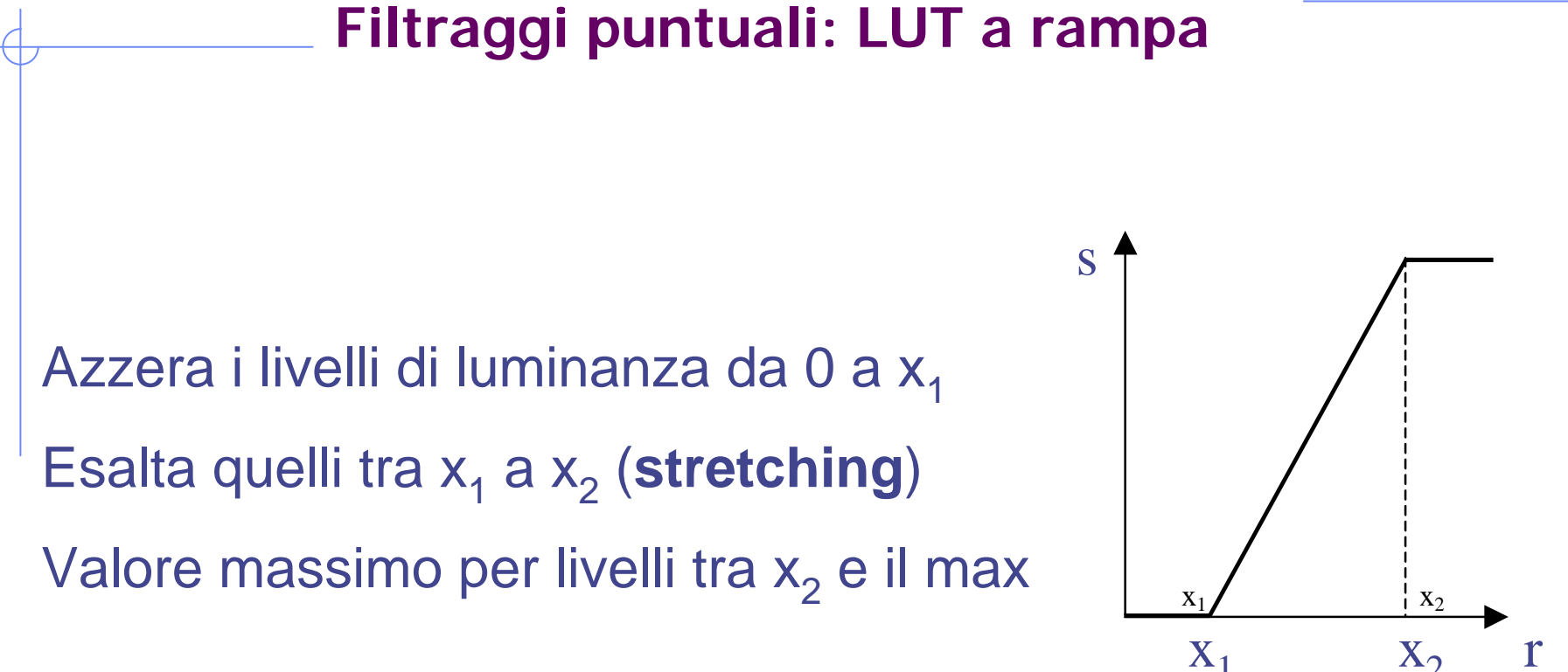

Utile se livelli bassi o livelli alti di luminanza non portano contenuto informativo (vengono annullati); per i livelli medi viene aumentata la dinamica (si distinguono meglio i particolari).

Facoltà di Lettere e Filosofia

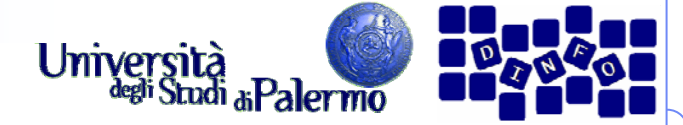

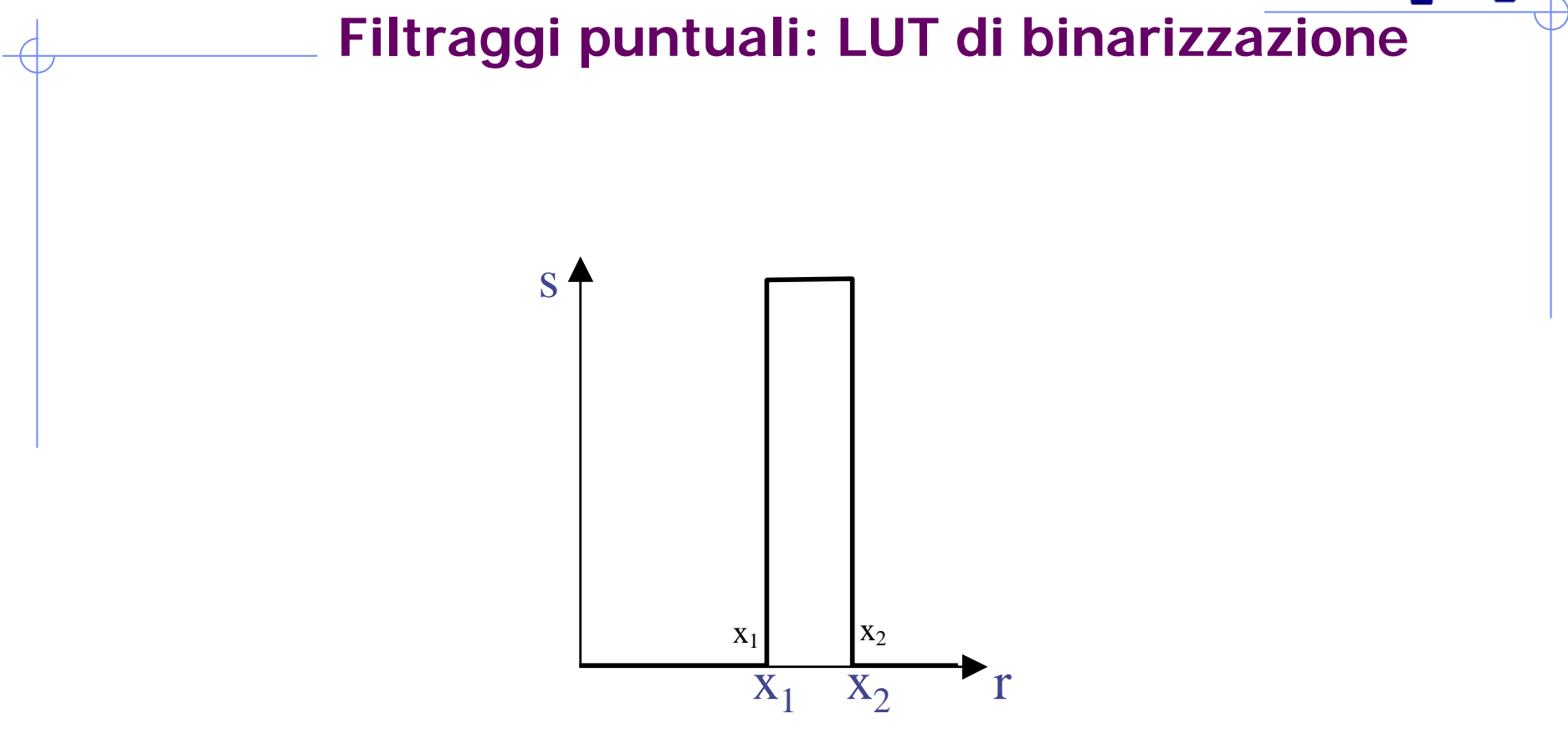

Trasforma l'immagine originale in una con due soli livelli di luminanza; nel caso di un'immagine monocromatica i pixel tra 0 e  $x_1^{}$  sono portati a 0 (nero), quelli tra  $x_1^{}$  e  $x_2^{}$  sono portati al max (bianco) e quelli tra *x<sub>2</sub>* e max a zero.

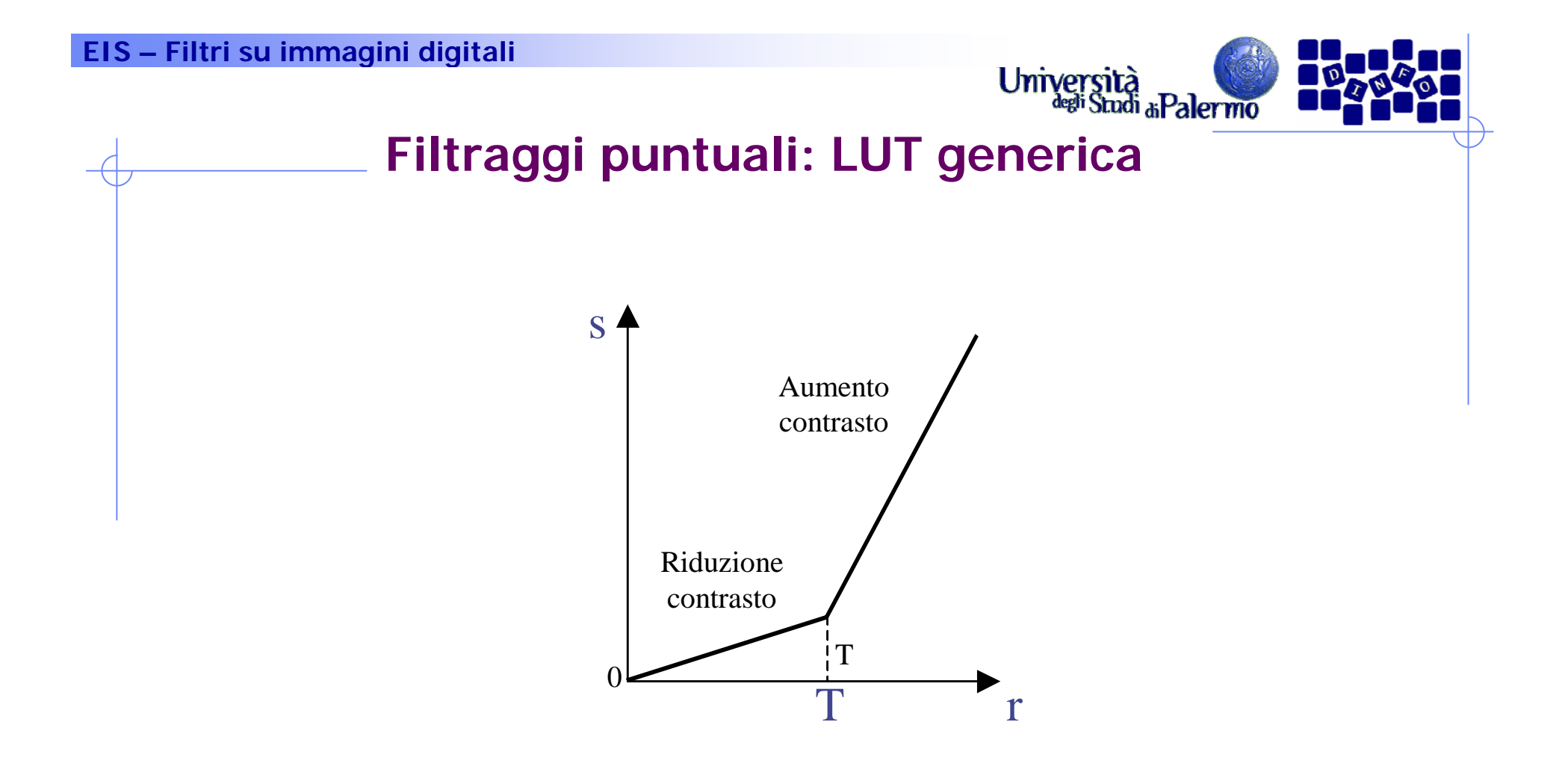

In questa LUT, da 0 fino alla soglia *T* si ha una riduzione del contrasto; dalla soglia *T* fino alla fine, si ha invece un aumento del contrasto.

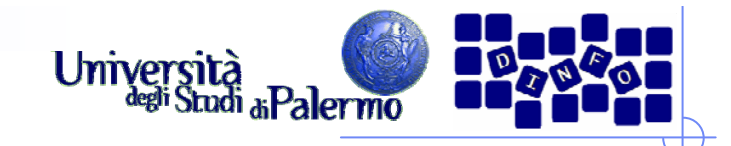

## **Filtraggi locali**

- ¾ Modificano un pixel non soltanto in base al suo valore, ma anche <sup>a</sup> quello di un insieme di pixel in un intorno che lo circonda
- $\triangleright$  L'intorno, o finestra, ha dimensione limitata, in genere 3×3, 5x5 o 7×7 al massimo
- ¾ Cardinalità dispari in modo tale che il pixel in esame si trovi al centro

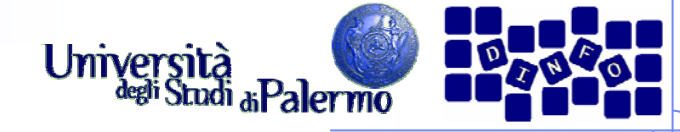

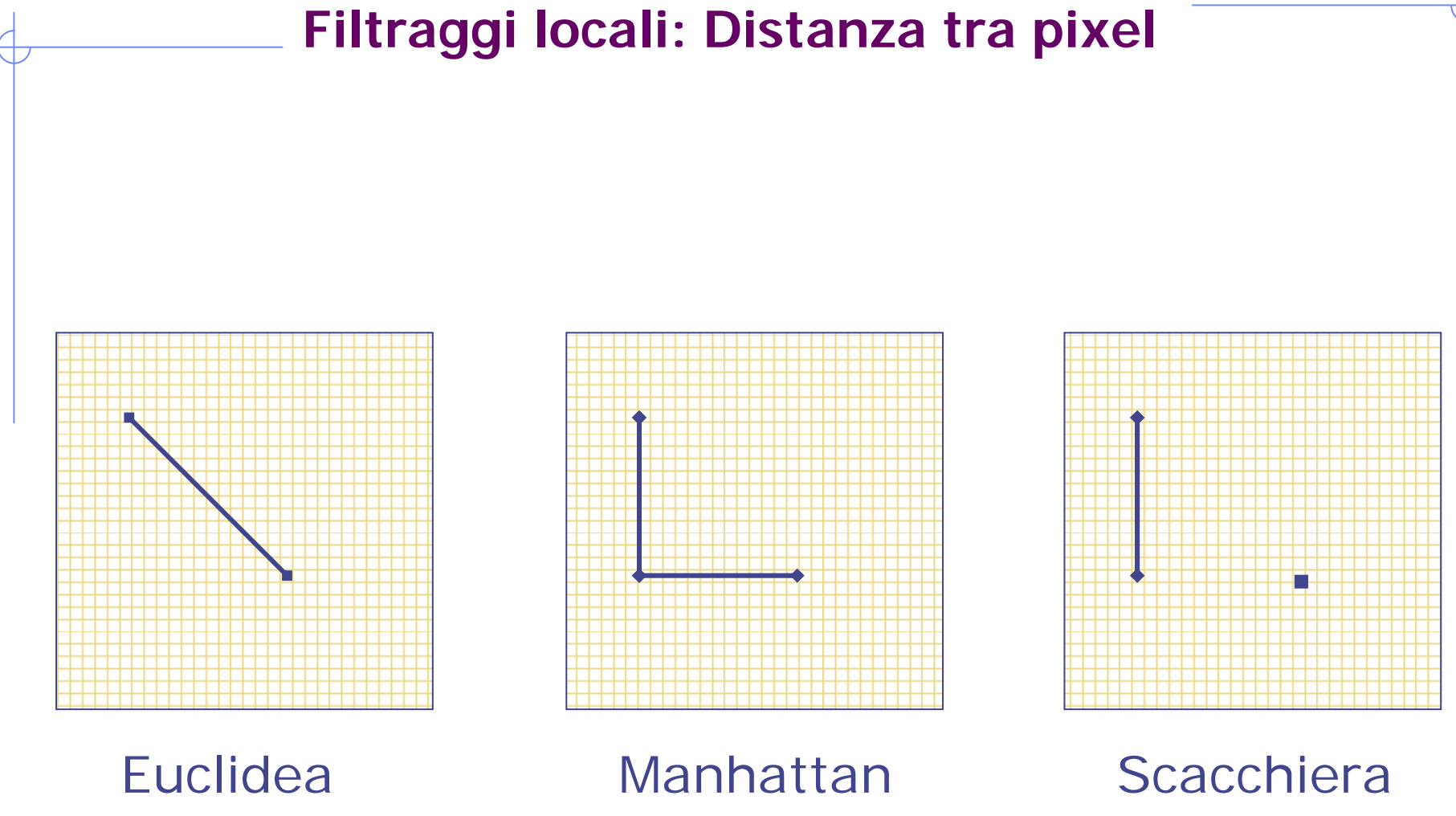

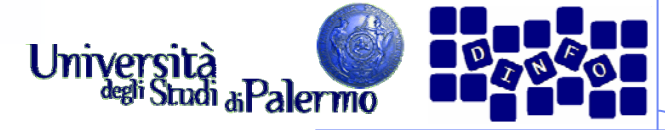

## **Filtraggi locali (a maschera)**

- ¾ Ogni "vetro", maschera, contiene dei pesi
- ¾ Pesi come coefficienti moltiplicati per i corrispondenti valori dei pixel della porzione di immagine vista attraverso la finestra stessa
- ¾ Prodotti poi sommati per dare luogo al valore del pixel nell'immagine elaborata g(x, y)

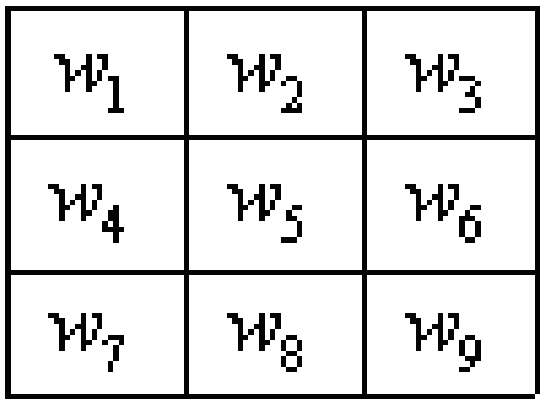

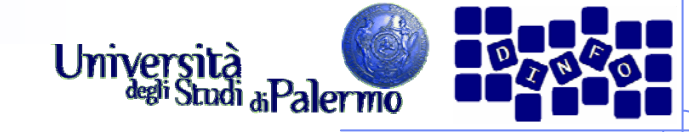

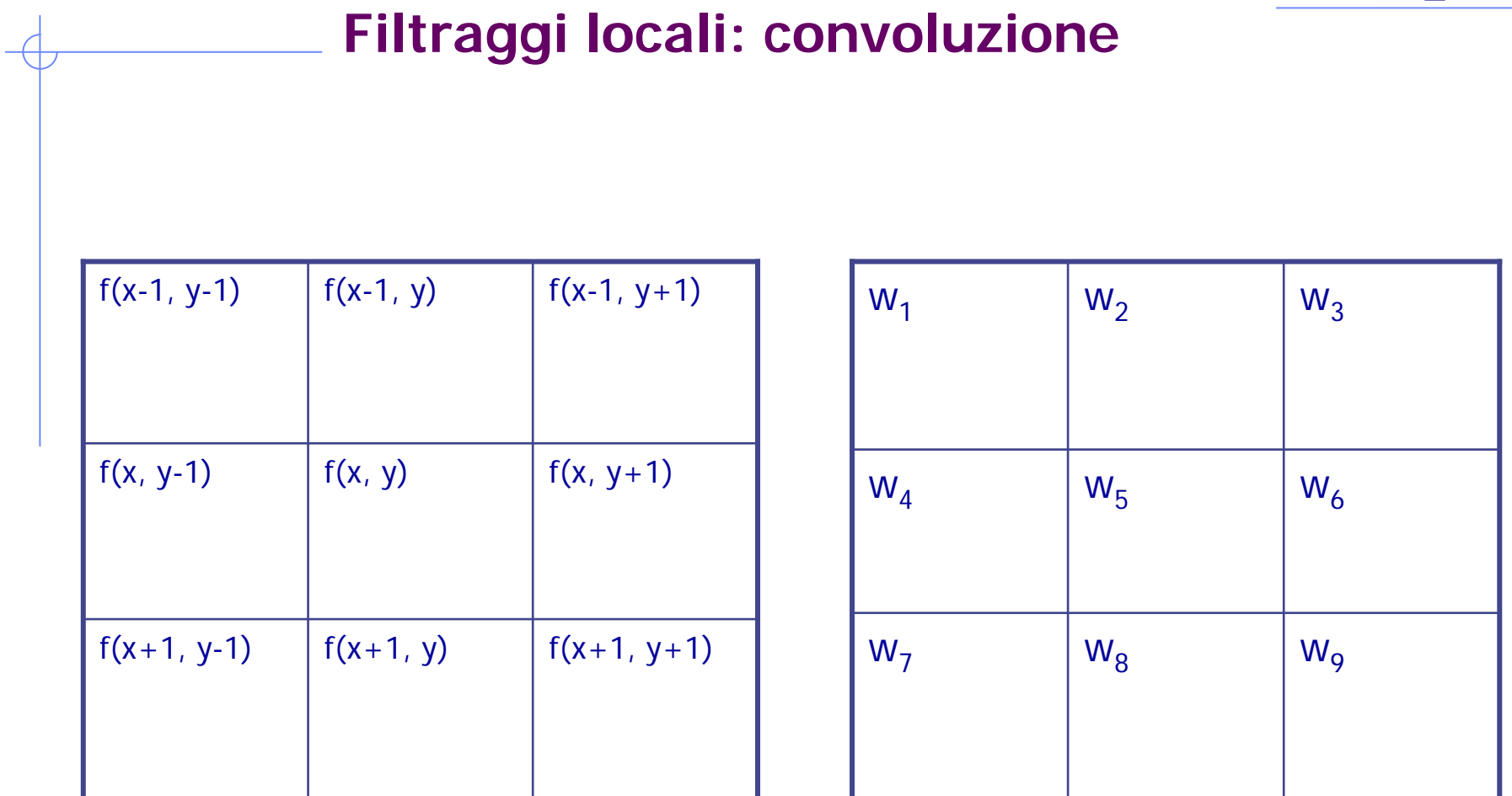

 $g(x,y) = w_1 * f(x-1, y-1) + w_2 * f(x-1, y) + w_3 * f(x-1, y+1) + w_4 *$  $f(x, y-1) + w_5 * f(x, y) + w_6 * f(x, y+1) + w_7 * f(x+1, y-1) + w_8 *$  $f(x+1, y) + w_9 * f(x+1, y+1)$ 

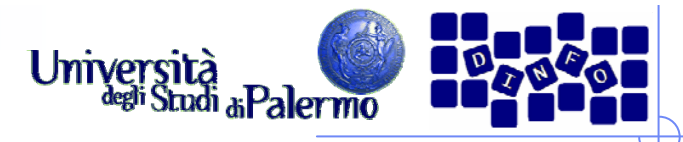

**Filtraggi locali: Filtri passa basso e passa alto**

- ¾ La scelta dei pesi ci permette di muoverci in due contesti
- ¾ Filtri passa basso: eliminano le brusche transizioni di luminanza corrispondenti alle alte frequenze (rumore e contorni), lasciando inalterate quelle basse.
- ¾ Filtri passa alto: enfatizzano i contorni diminuendo il contributo delle basse frequenze

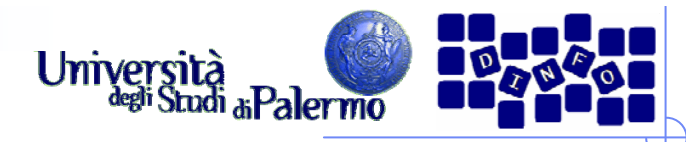

**Filtraggi locali: Filtri passa basso (di smoothing)**

- ¾ Pesi tutti positivi, scelti in modo da calcolare medie pesate
- ¾ Dividere la somma dei prodotti per un coefficiente, di normalizzazione (somma dei pesi stessi)

$$
g(x, y) = \frac{1}{\sum_{i} w_i} \begin{bmatrix} w_1 & w_2 & w_3 \\ w_4 & w_5 & w_6 \\ w_7 & w_8 & w_9 \end{bmatrix} f(x, y)
$$

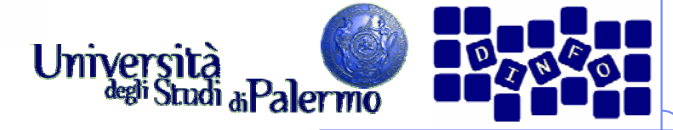

## **Esempio: Filtro a media mobile**

- ¾ Sostituisce a ogni punto il valore medio in un intorno
- ¾ Filtro abbastanza pesante nella sua azione di smussamento
- ¾ Variare il contributo dei pixel a seconda della distanza (filtro gaussiano)

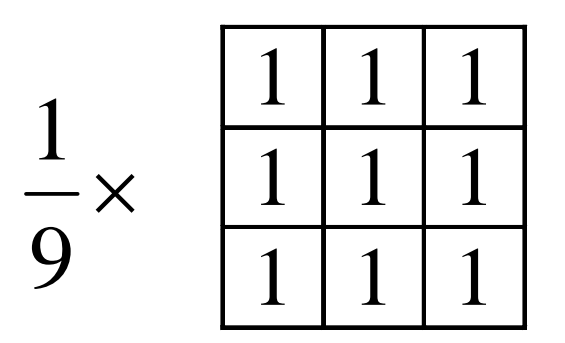

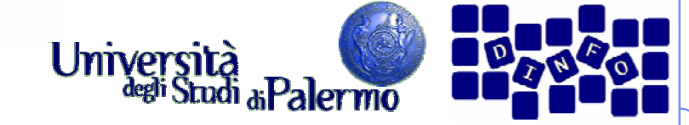

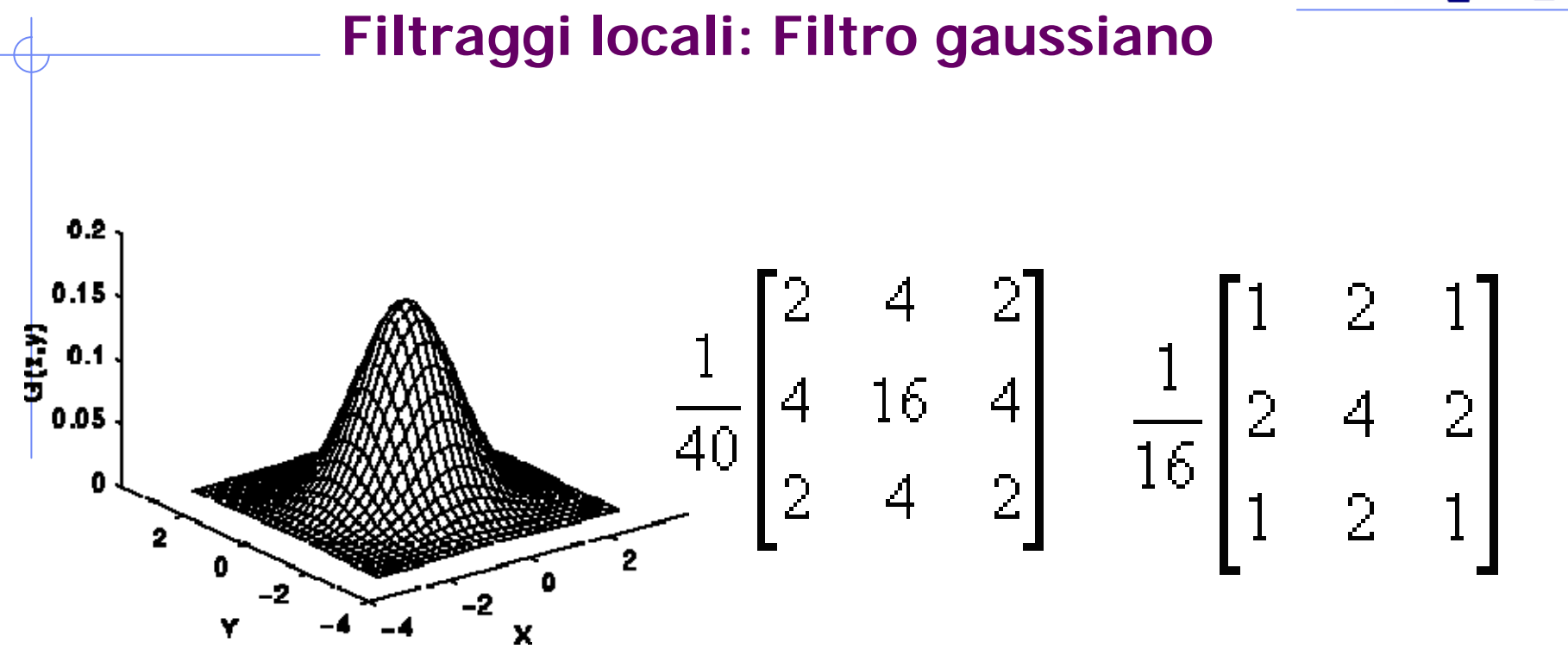

I pesi del filtro simulano l'andamento di una curva di Gauss.

Questo filtro smussa meno rispetto a quello a media mobile.

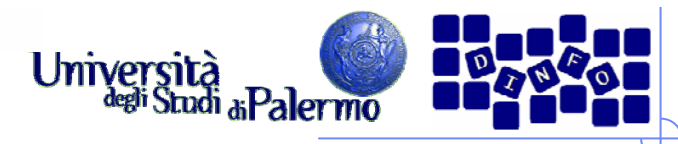

**Filtraggi locali: Ampiezza maschere (5x5, 7x7, …)**

- ¾ Finestra 5x5 smussa di più rispetto a quello 3x3; quello 7x7 ancora di più.
- ¾ Si considerano pixel molto lontani da quello centrale (con valori notevolmente differenti)
- ¾ Considerazioni analoghe valgono per il filtro gaussiano
- ¾ Effetto di sfocatura (smussa segnale e rumore)

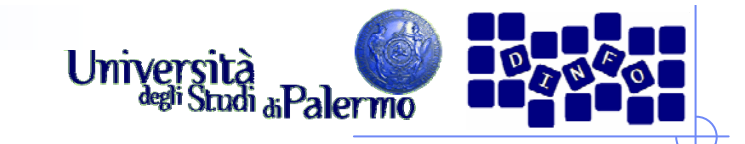

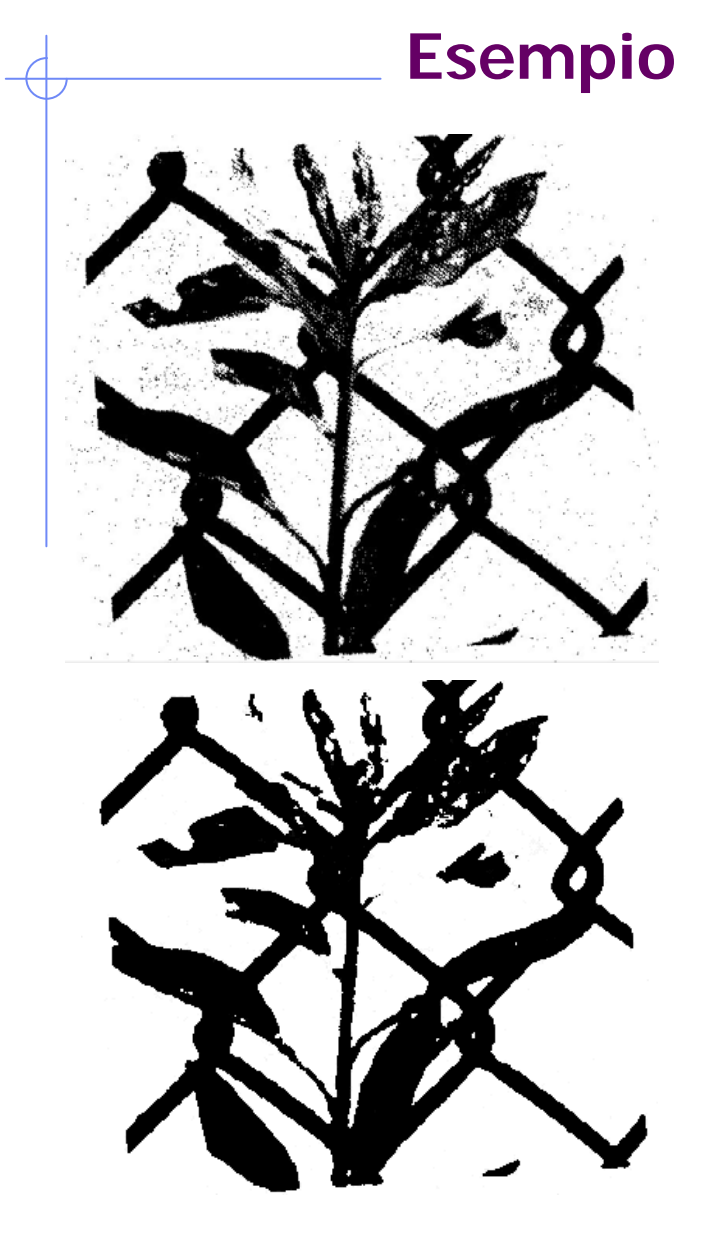

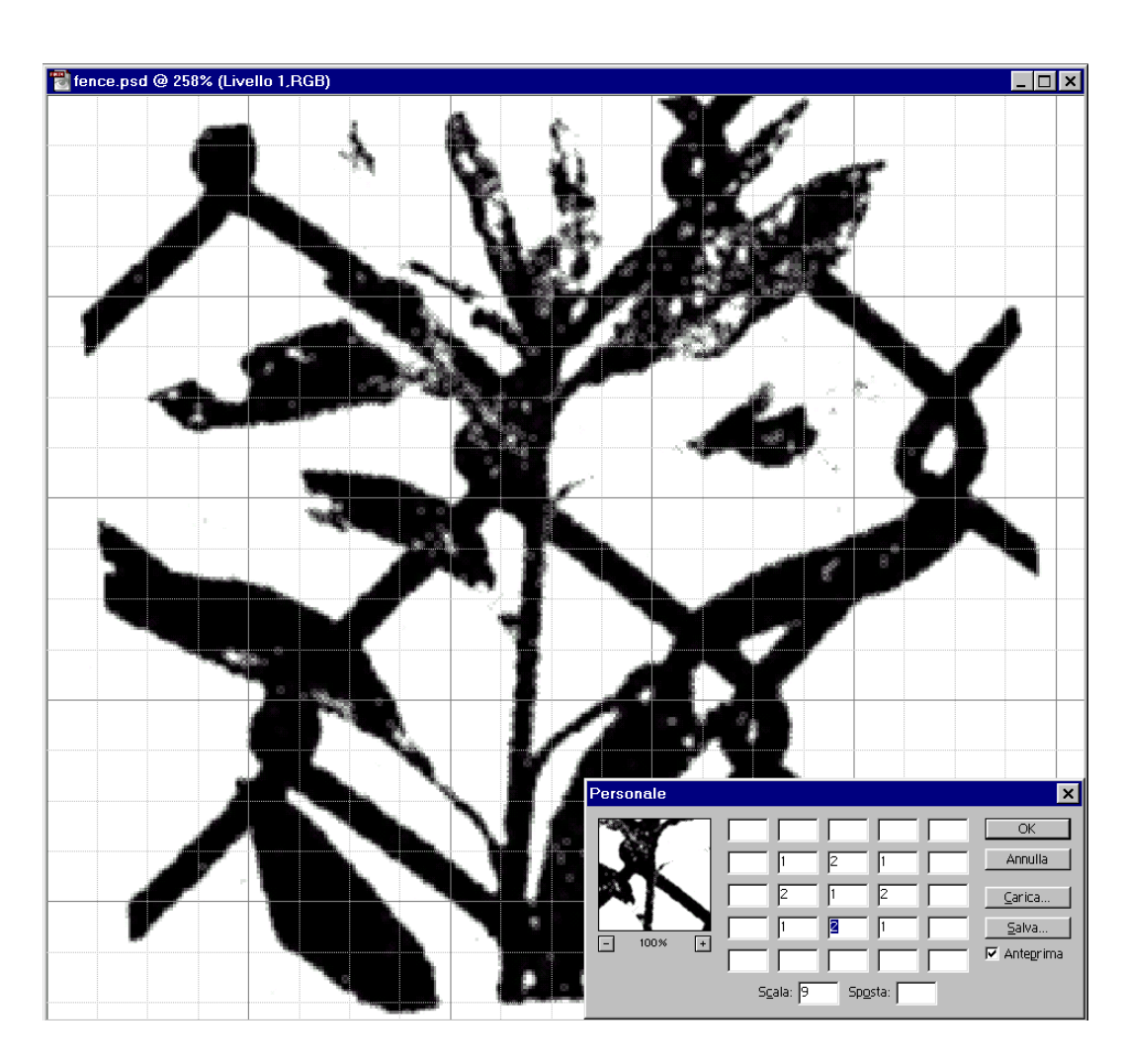

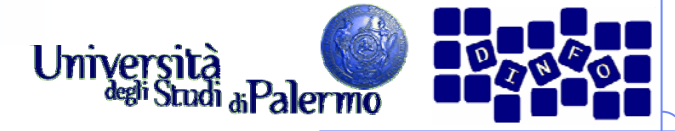

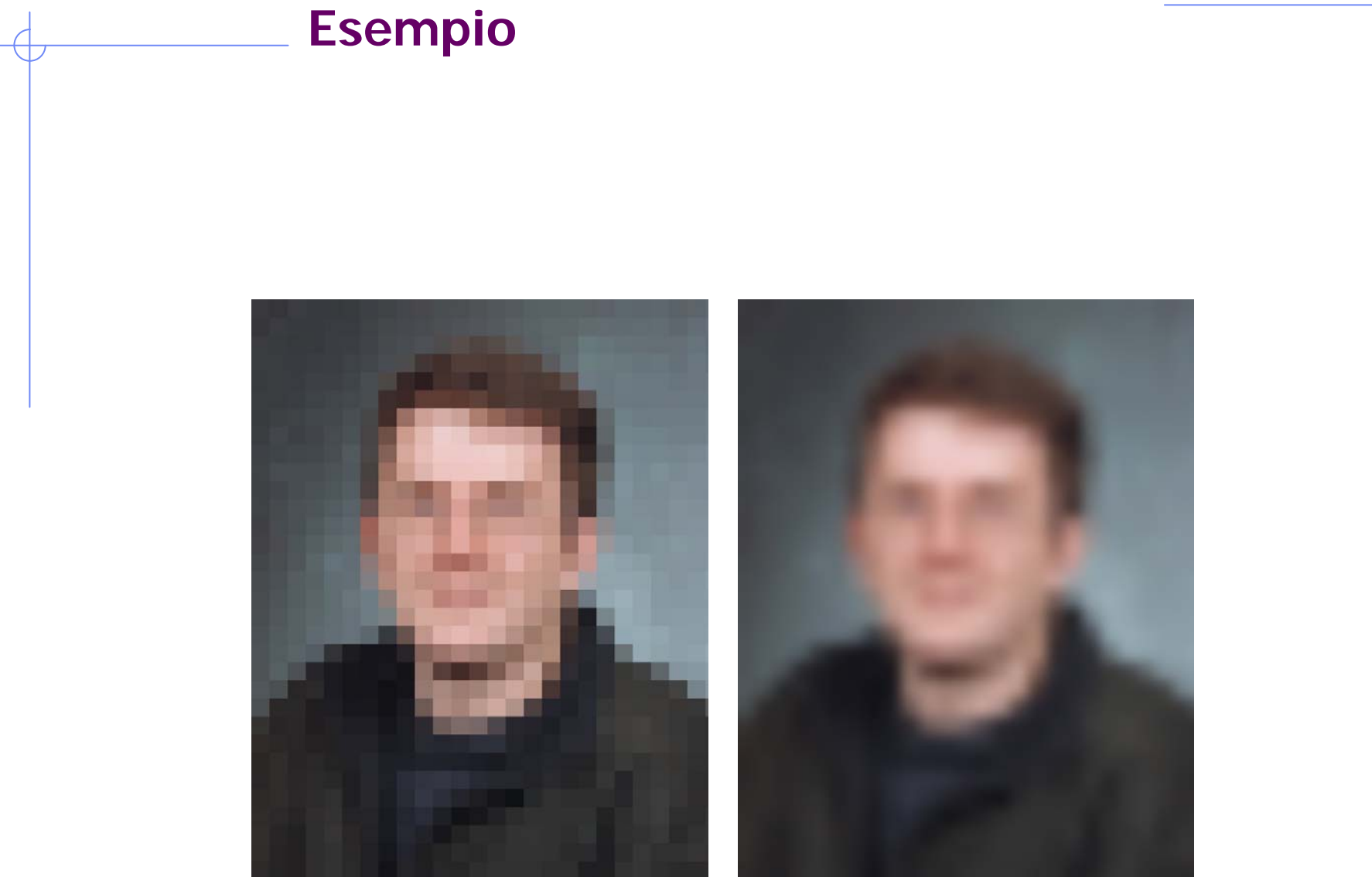

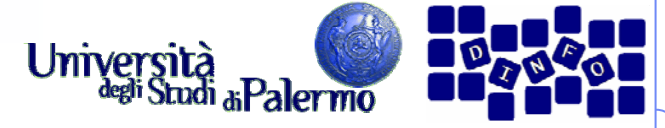

## **Filtraggi locali: Filtro mediano**

- ¾ Non è un filtro convolutivo
- ¾ Efficiente per ottenere l'eliminazione del rumore puntiforme ad altissime frequenze
- ¾ Contenute alterazioni nell'immagine originale
- ¾ Elaborazione di tipo locale: si considera un intorno (generalmente 3x3), si dispongono in ordine i valori dei pixel; al pixel centrale si assegna il valore mediano

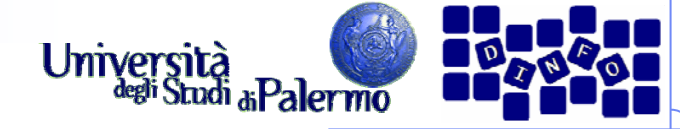

# **Filtraggi locali: Filtro mediano**

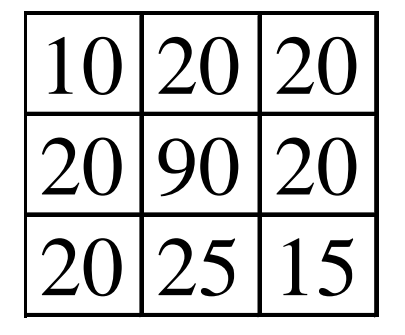

porzione di immagine originale

#### 10 15 20 20 20 20 20 25 90

 $\Lambda$ 

valore mediano

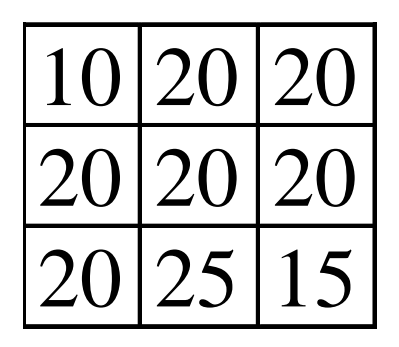

porzione di immagine filtrata

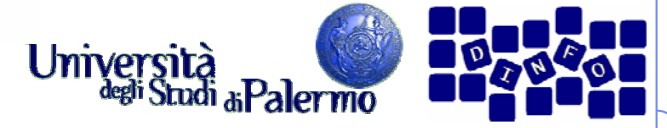

## **Filtraggi locali: Filtro mediano**

- ¾ Con rumore non puntuale (ma di dimensioni contenute) si itera l'applicazione del filtro
- ¾ Maschera non necessariamente quadrata

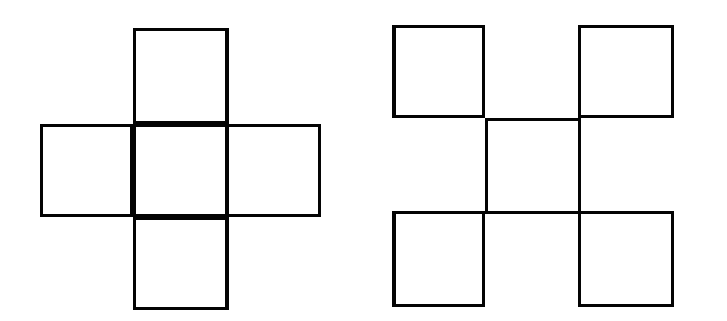

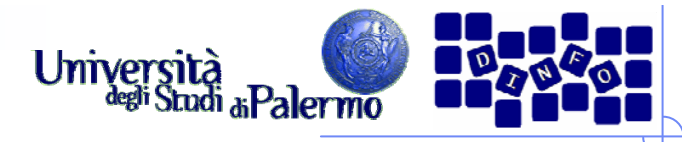

#### **Filtraggi locali: Filtri passa alto (di sharpening)**

- ¾ Esaltano i particolari
- ¾ Azione globale: aumento medio del contrasto
- ¾ Pesi scelti in modo tale da esaltare le differenze (in corrispondenza alle transizioni)
- $\triangleright$  Pesi
	- П al pixel centrale un valore positivo
	- П ai pixel dell'intorno locale generalmente valori negativi o nulli
	- $\overline{\phantom{a}}$ la somma dei pesi vale uno

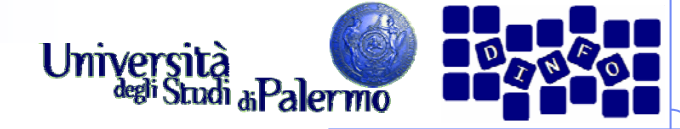

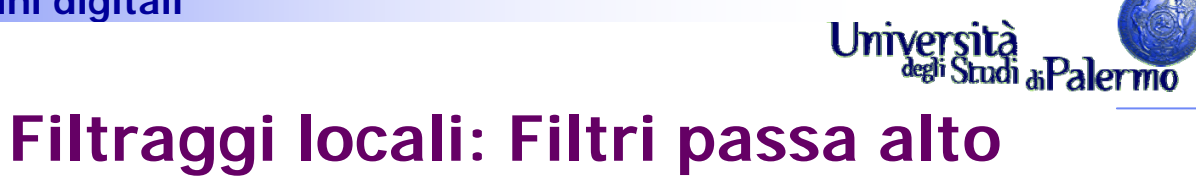

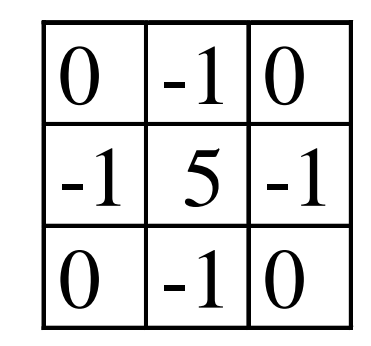

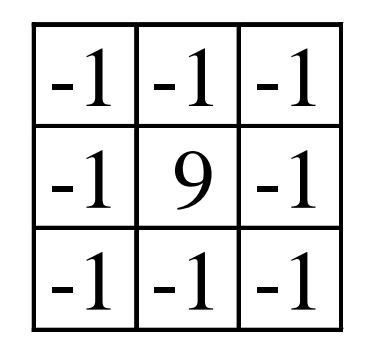

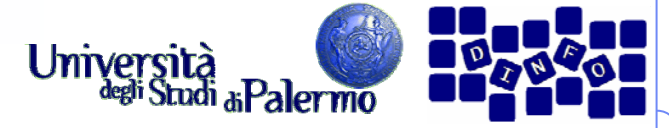

## **Filtraggi locali: Estrazione di contorni**

- ¾ Si esaltano i soli pixel che appartengono al contorno azzerando gli altri
- ¾ Caso limite: immagine binarizzata in cui i contorni hanno la massima luminanza e gli altri pixel sono a valore nullo
- ¾ E' spesso utile invertire poi l'immagine in modo che i contorni siano neri su sfondo bianco

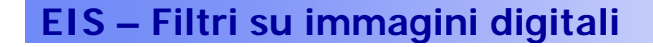

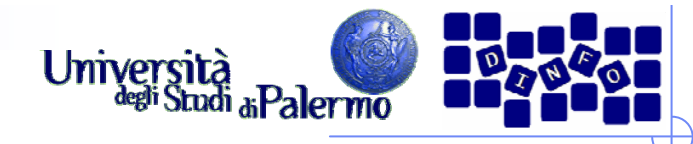

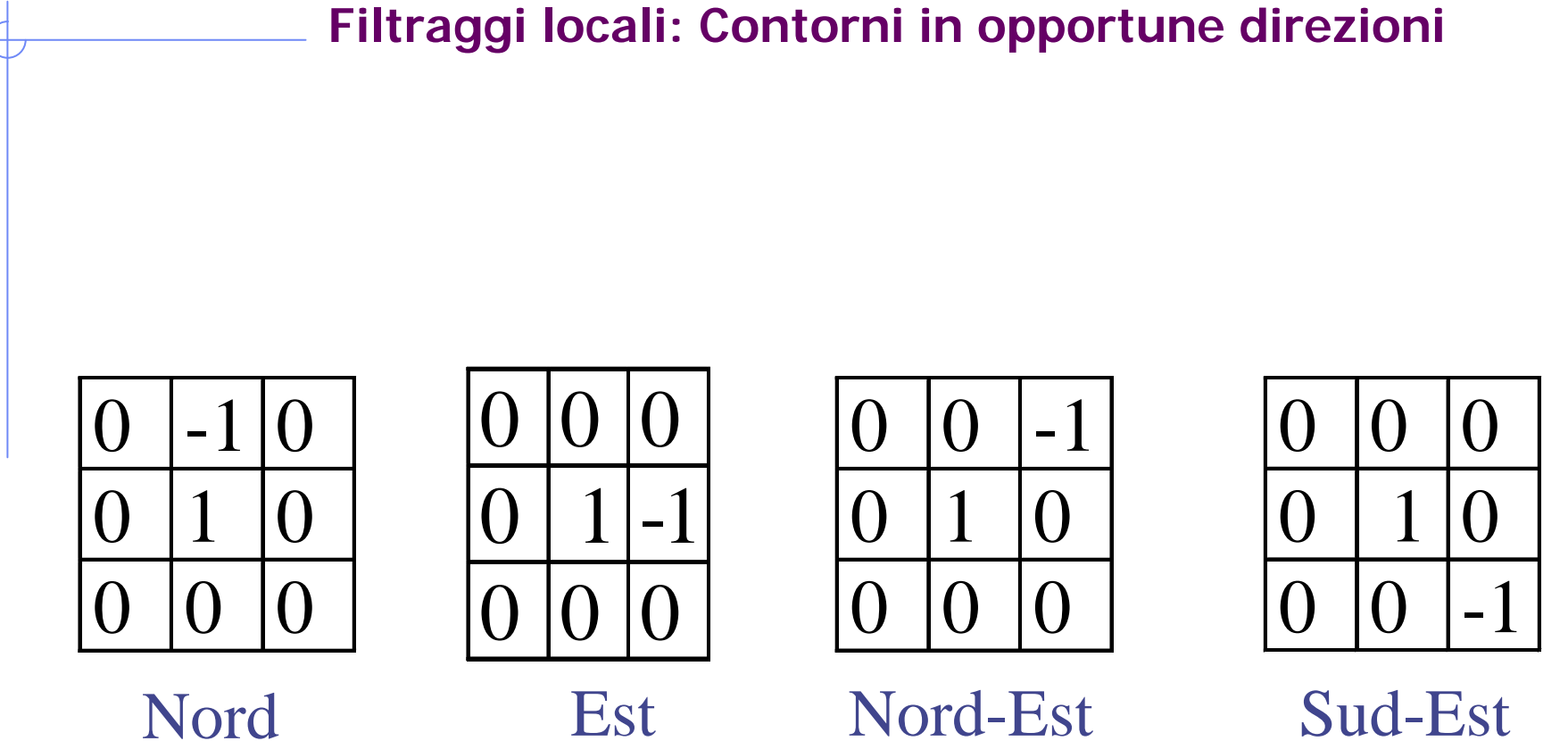

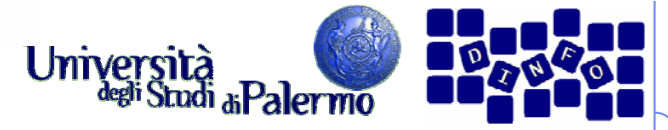

## **Filtraggi locali: Estrazione di contorni**

- ¾ La somma dei pesi è 0
- ¾ Le quattro direzioni permettono di ricavare facilmente le direzioni complementari
- ¾ Per estrazione di contorni nelle otto possibili direzioni si sommano le immagini ottenute con i diversi filtraggi

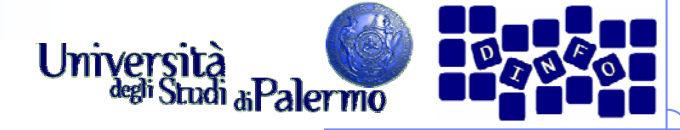

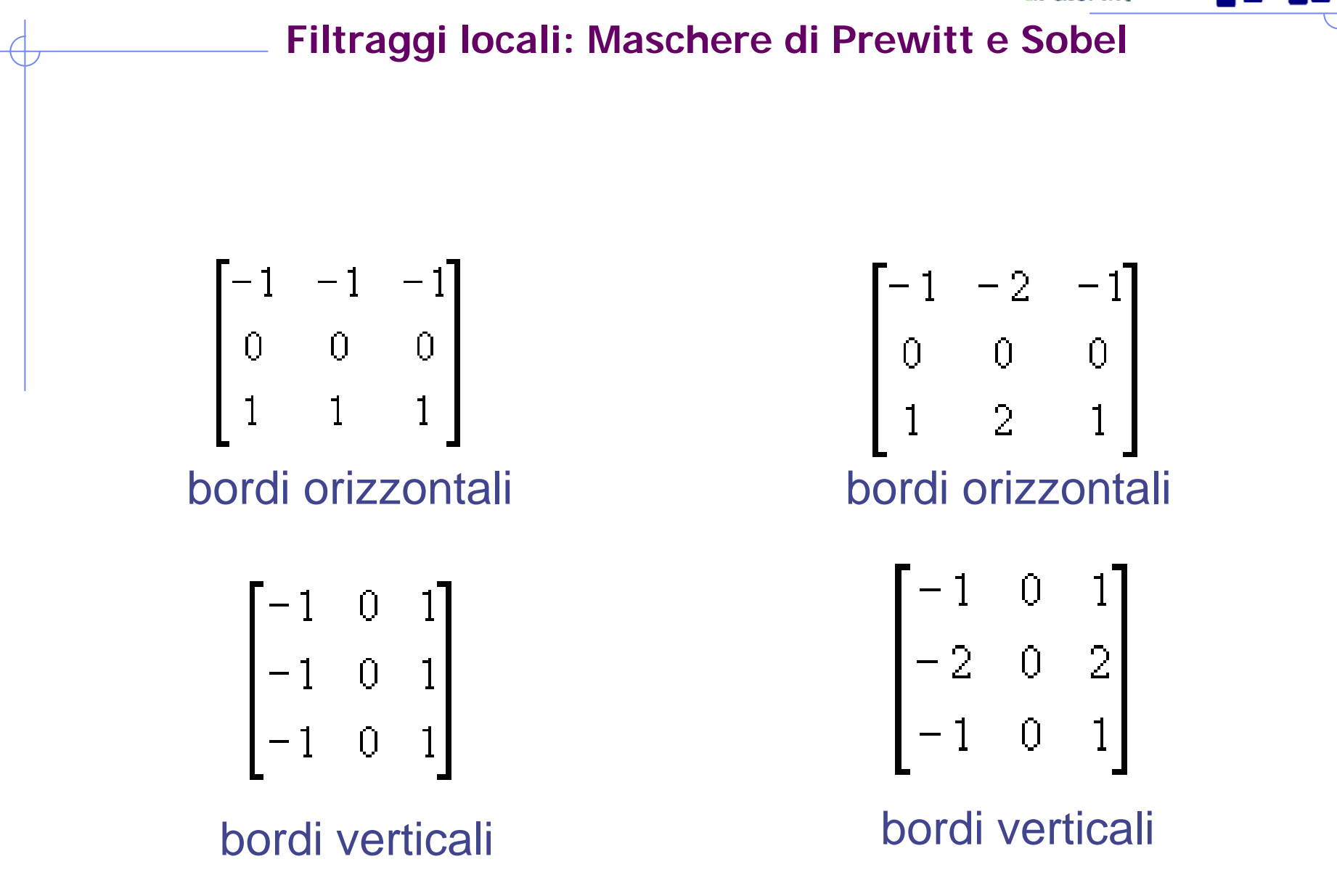

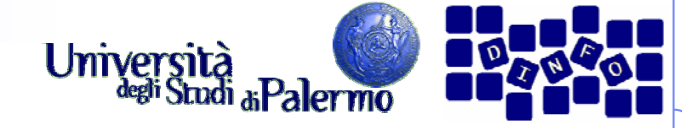

## **Filtraggi locali: Applicazione Sobel**

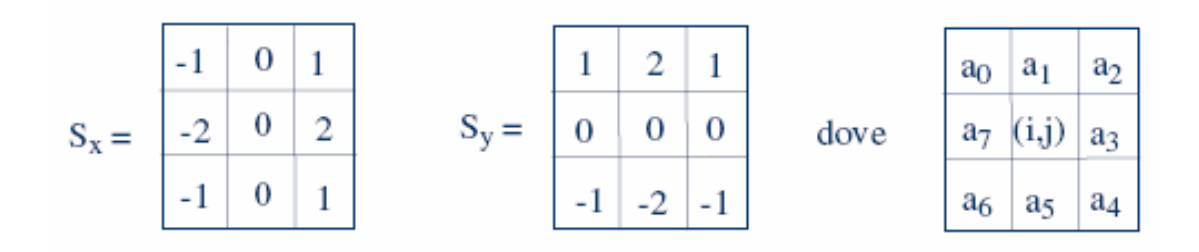

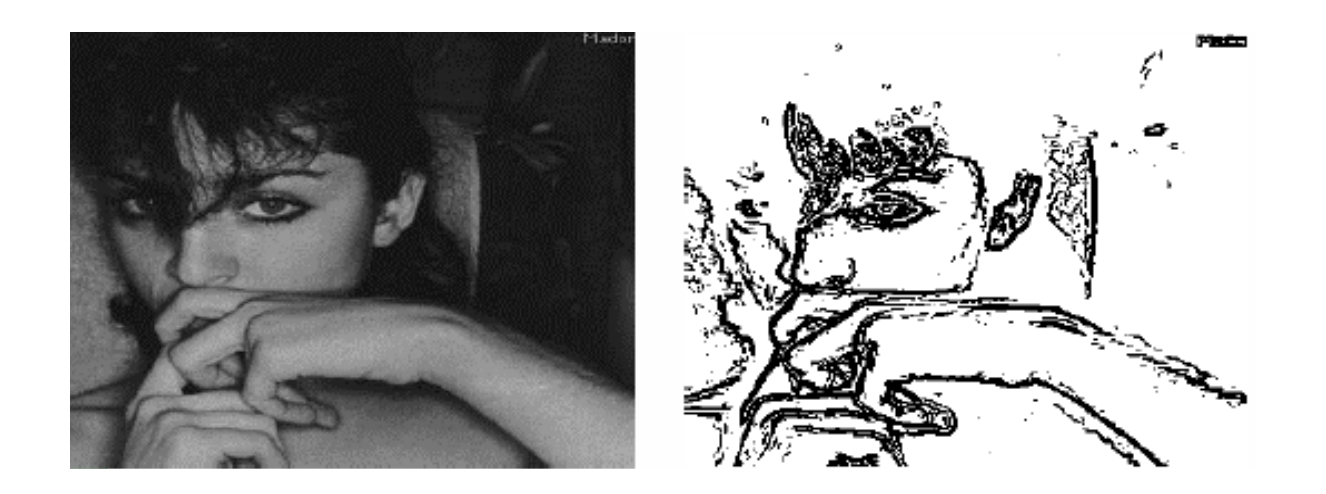

Facoltà di Lettere e Filosofia

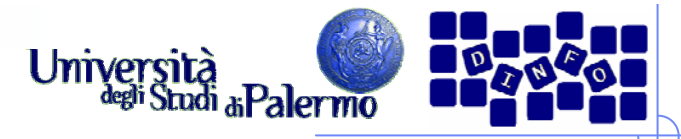

#### **Estrazione di contorni: immagine differenza**

- ¾ Si sposta l'immagine originale di un pixel (shift)
- ¾ Si esegue la differenza fra l'immagine originale e quella shiftata.
- ¾ Il risultato ottenuto pone in risalto i contorni che possono essere eventualmente esaltati riscalando i livelli di luminanza.

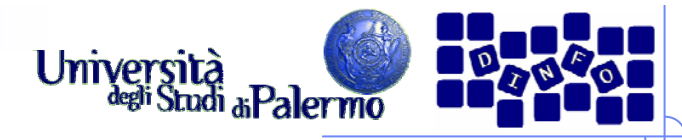

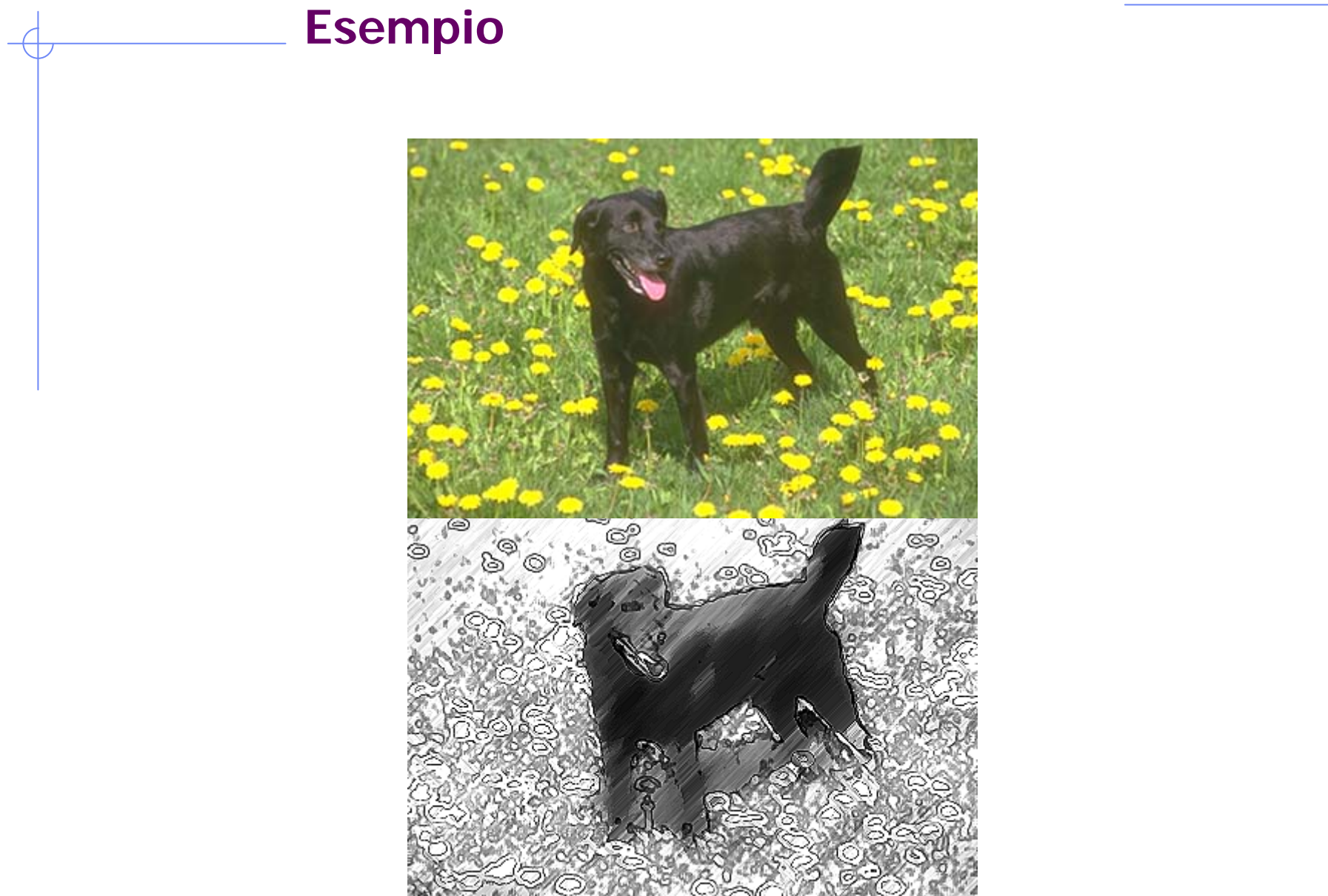

Facoltà di Lettere e Filosofia

 $\boldsymbol{\mathsf{x}}$ 

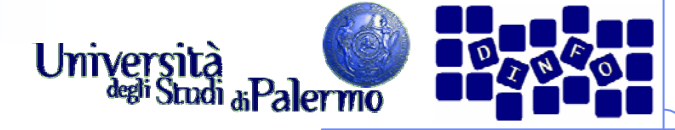

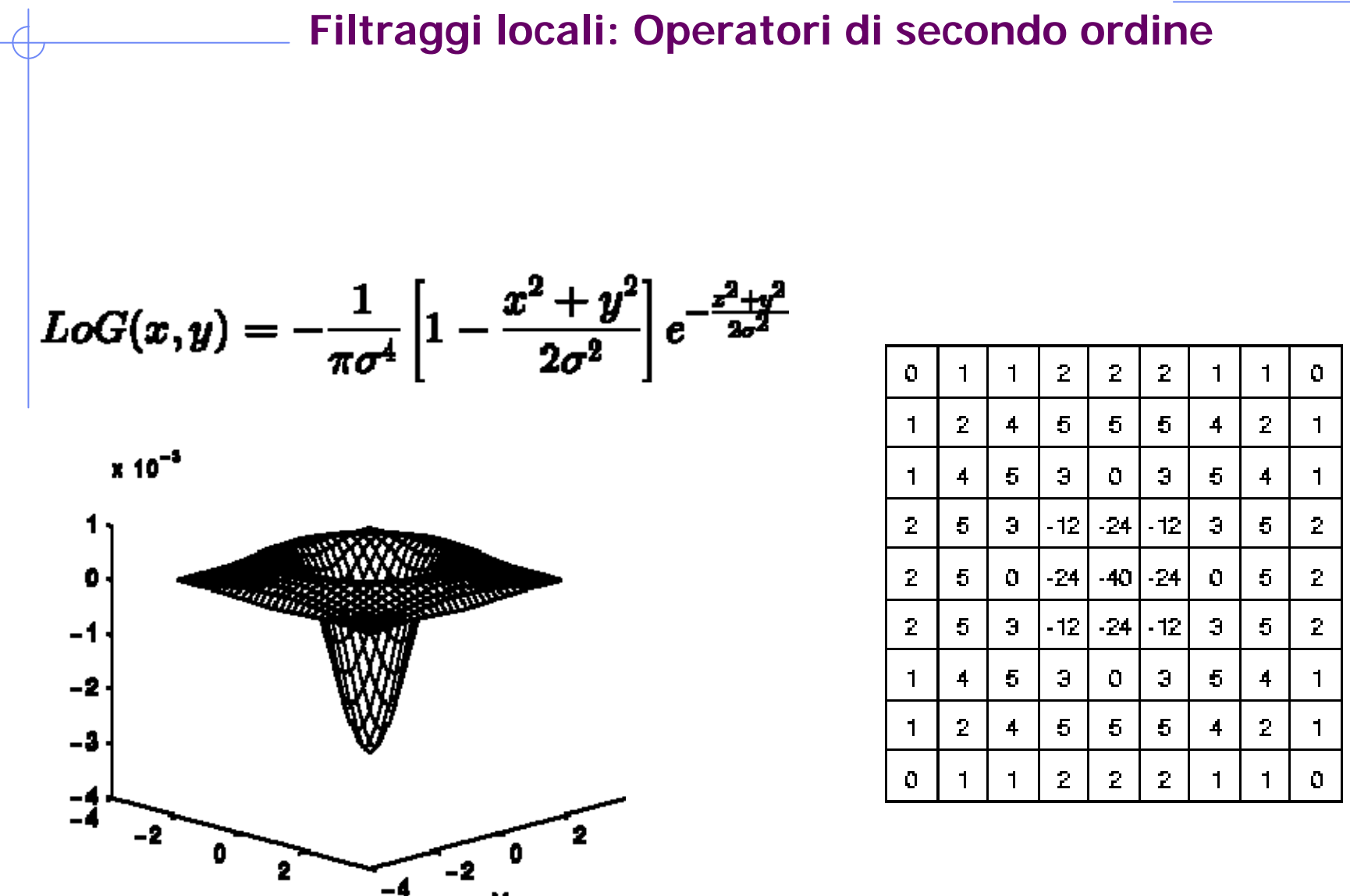

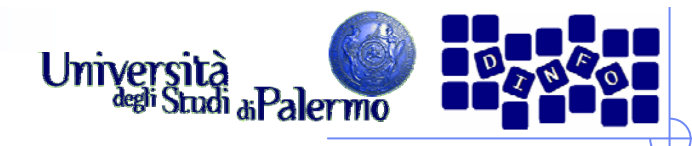

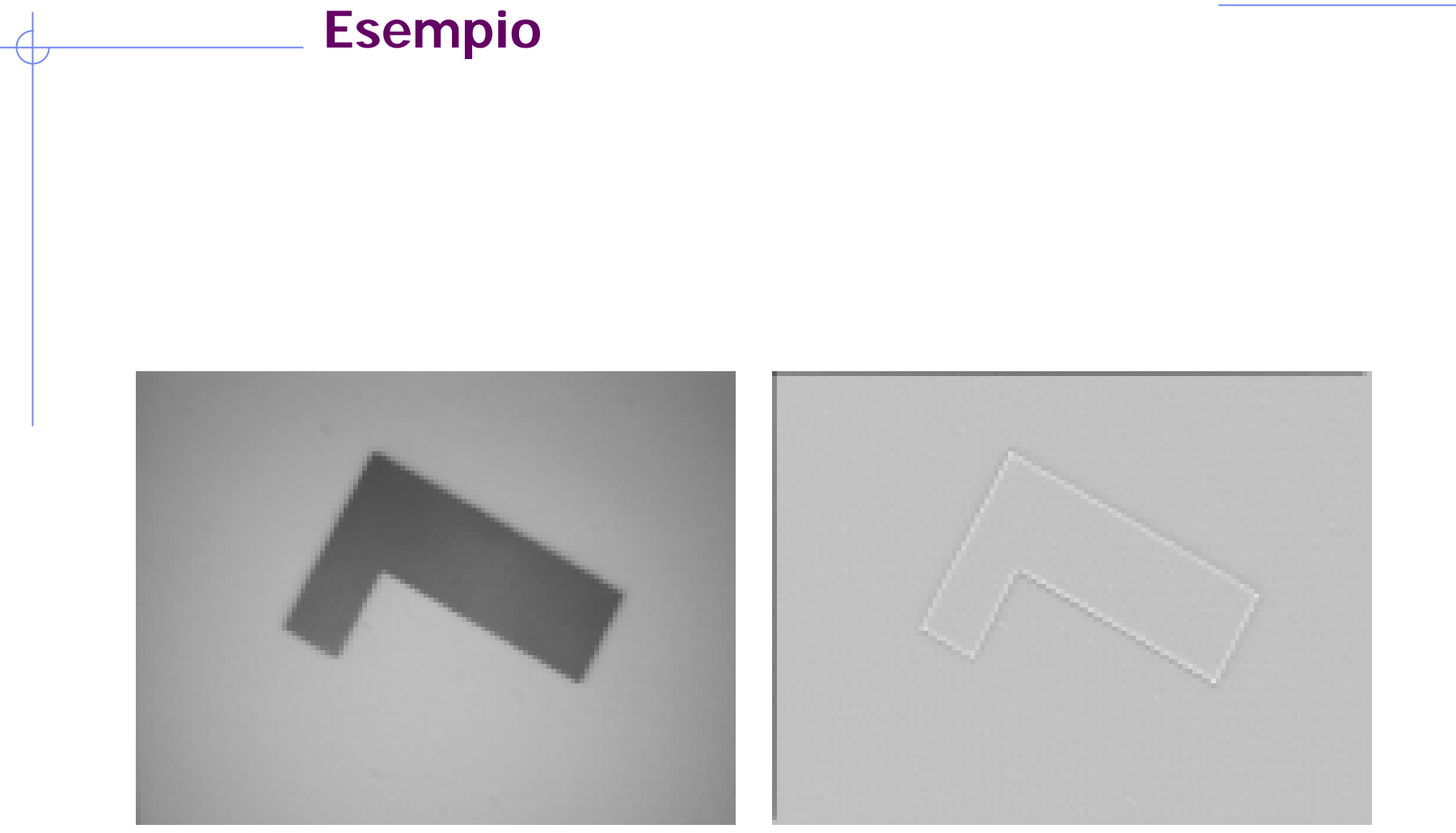

## **Elaborazioni globali**

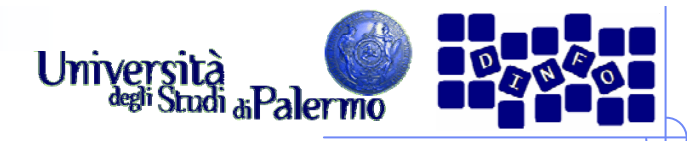

**Filtraggi globali: Istogramma livelli di grigio**

- ¾ funzione a valori interi (discreta)
- $\triangleright$  r<sub>k</sub> k-esimo livello di grigio
- $\triangleright$  n<sub>k</sub> numero di pixel nell'immagine con quel livello
- ¾ n numero totale di pixel dell'immagine.

$$
p(r_k) = \frac{n_k}{n}
$$

- ¾ Misura della probabilità che ci sia un determinato livello di grigio  $r_k$
- ¾ Descrizione globale dell'immagine

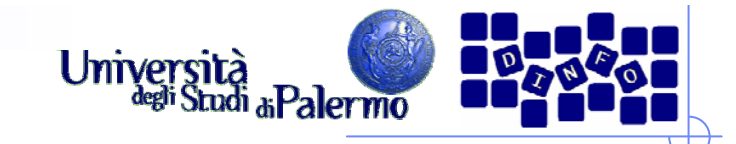

## **Esempio**

- ¾ Immagine di 64 x 64 pixel
- ¾ 8 livelli di luminanza, compresi tra 0 e 1 e cioè con valori: 0, 1/7, 2/7,…….7/7.

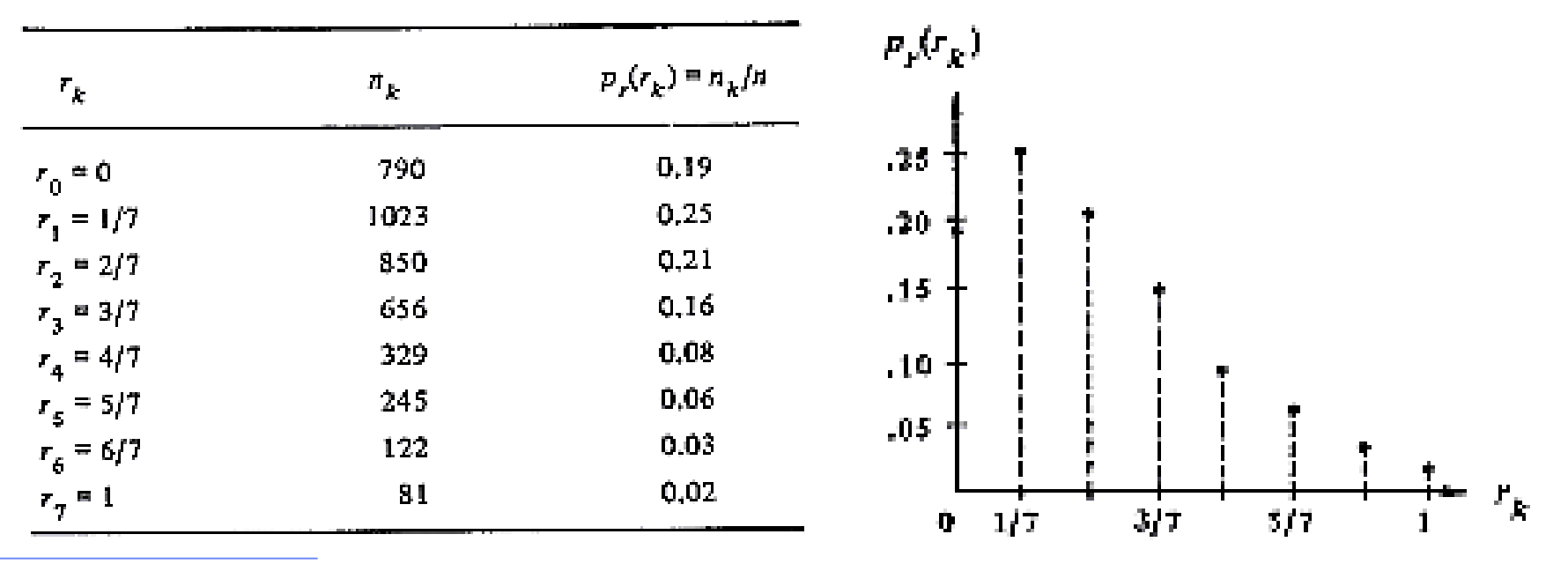

Facoltà di Lettere e Empresso

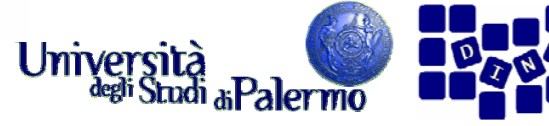

#### **Istogramma dei livelli di grigio**

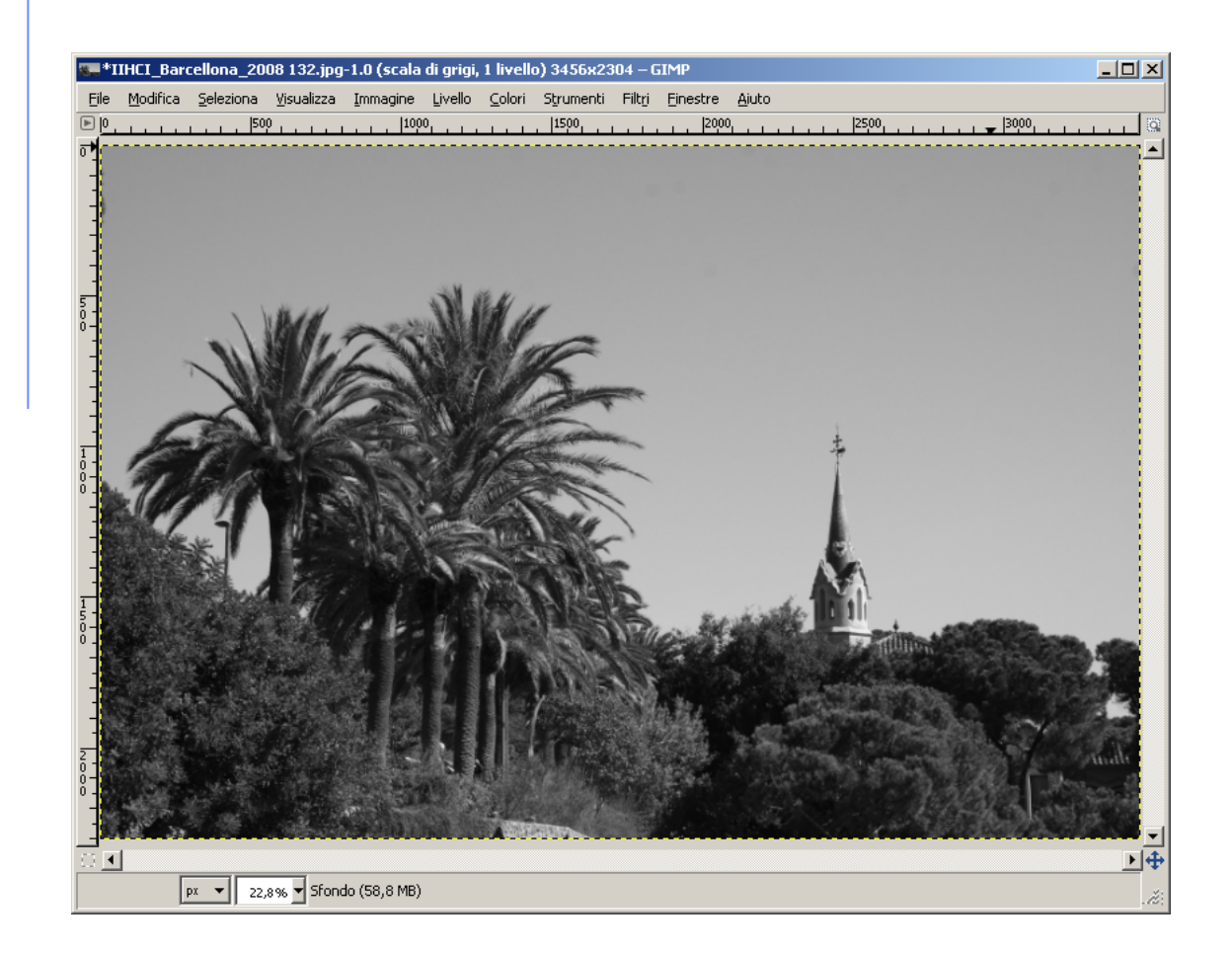

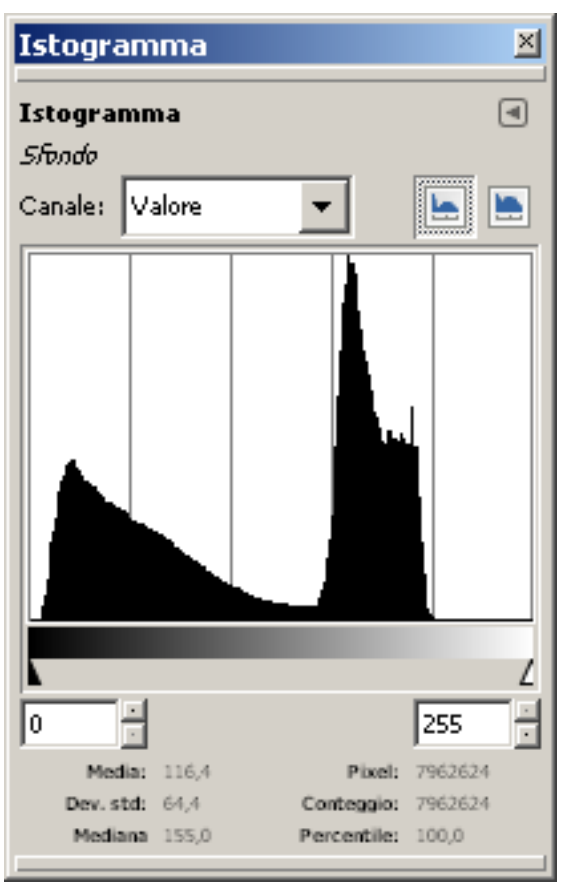

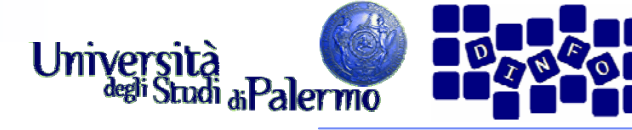

### **Istogramma dei livelli di grigio**

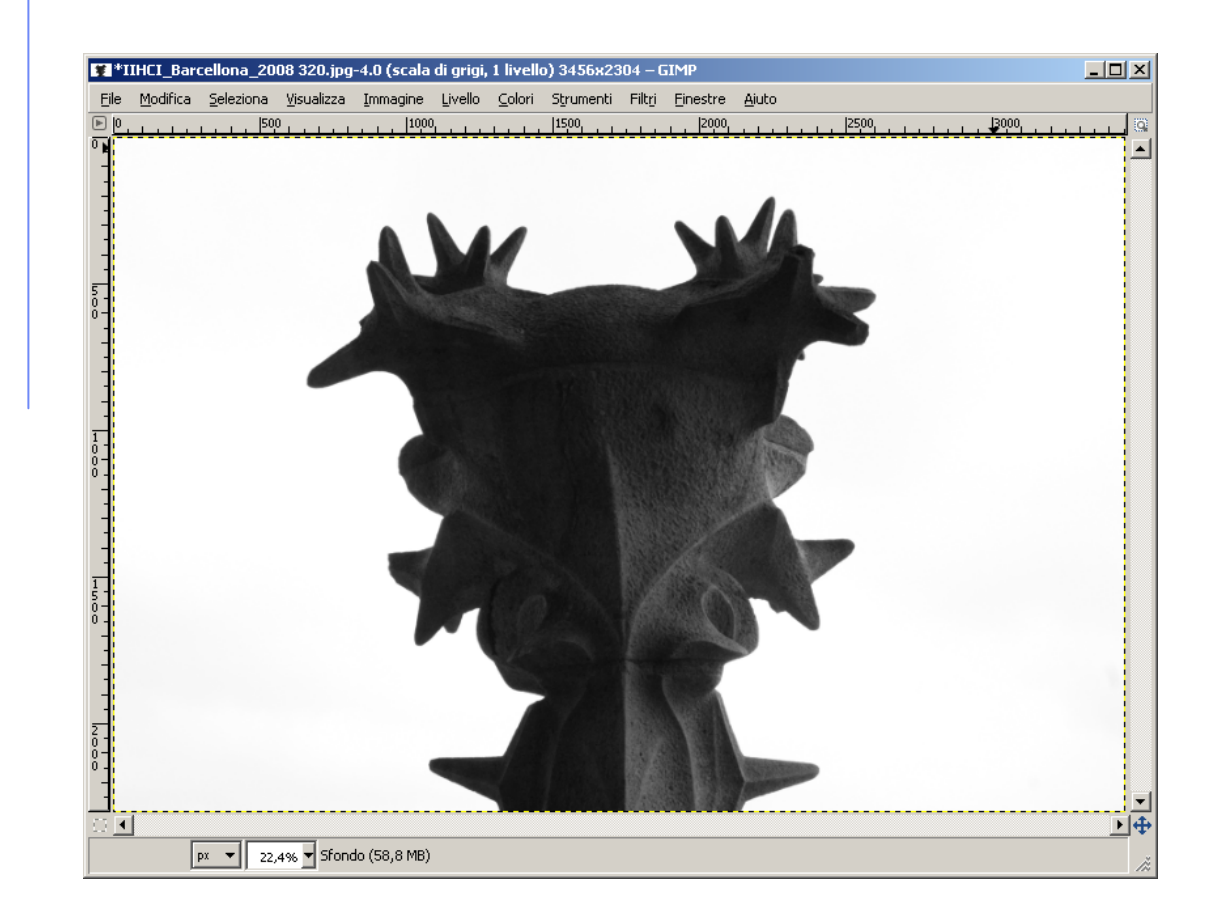

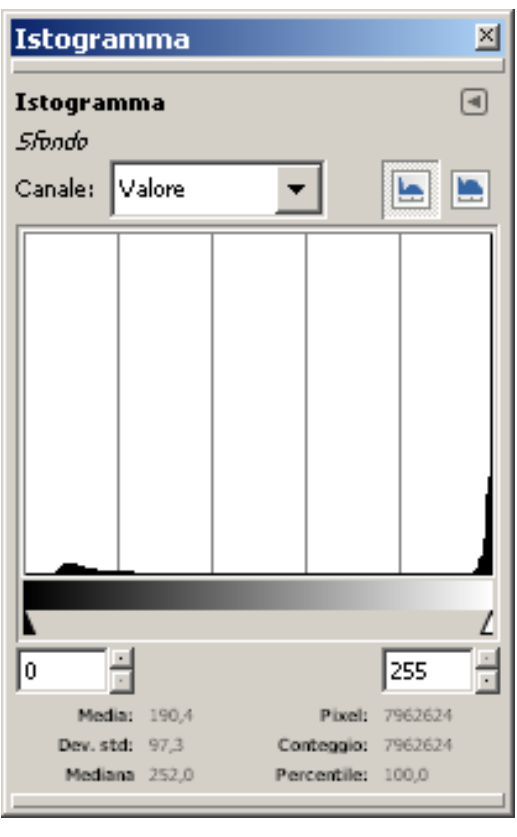

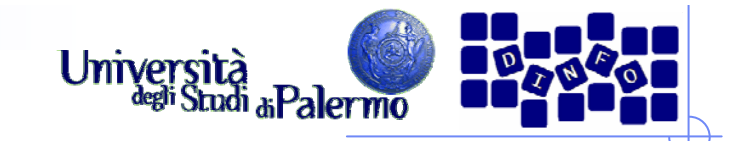

## **Filtraggi globali**

- ¾ Picchi in un istogramma:
	- una zona chiara o scura;
	- una zona molto o poco contrastata.
- ¾ La distribuzione uniforme dei livelli di grigio permette
	- una migliore definizione
	- r. aumenta il contrasto dell'immagine
	- F. elimina zone molto chiare o molto scure, all'interno delle quali i dettagli non sono facilmente visibili.

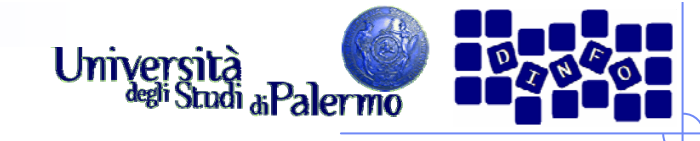

 $\times$  $\boxed{\blacksquare}$ 

b b

255 Pixel: 4153344

図

 $\boxed{4}$ 

<u>e e</u>

255

Pixel: 4153344

Conteggio: 4153344

Percentile: 100,0

Conteggio: 4153344

Percentile: 100.0

 $\color{blue}\star$ 

## **Filtraggi globali: Equalizzazione dell'istogramma**

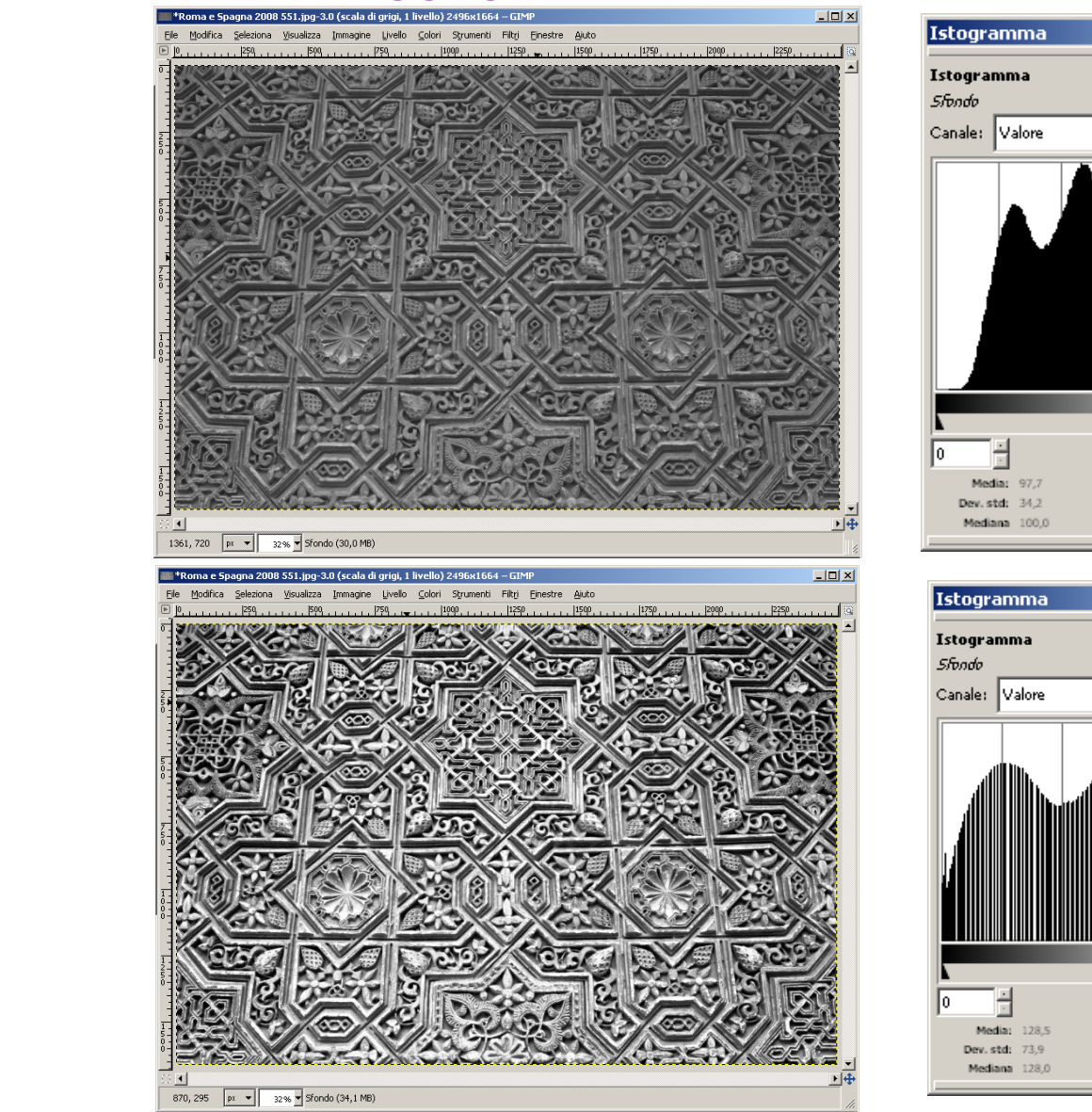

Facoltà di Lettere e Filosofia

#### **EIS – Filtri su immagini digitali**

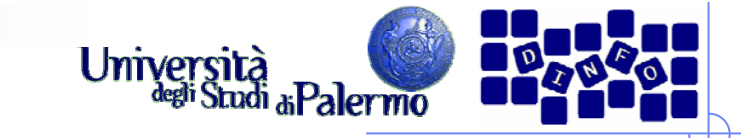

## **Filtraggi globali: Soglia**

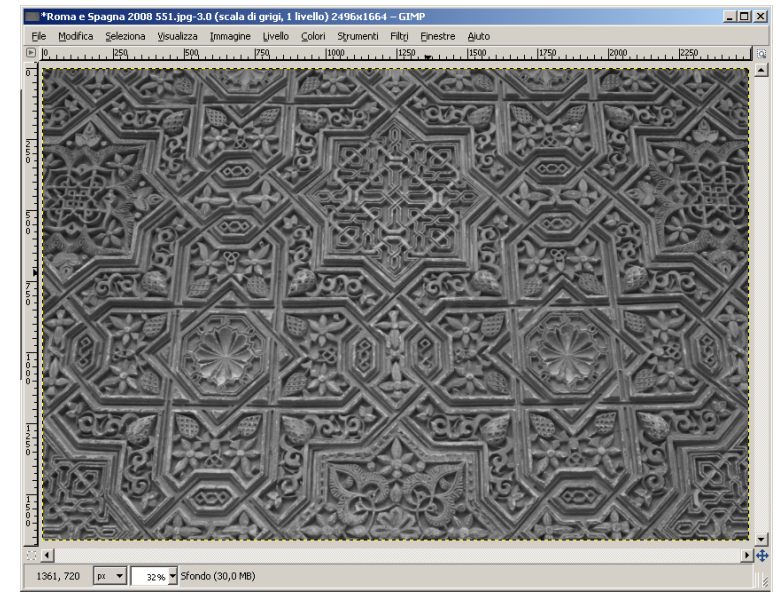

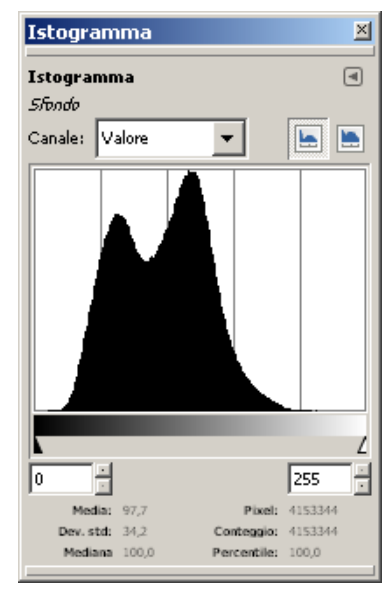

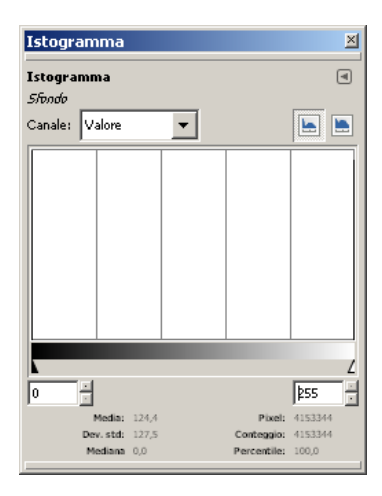

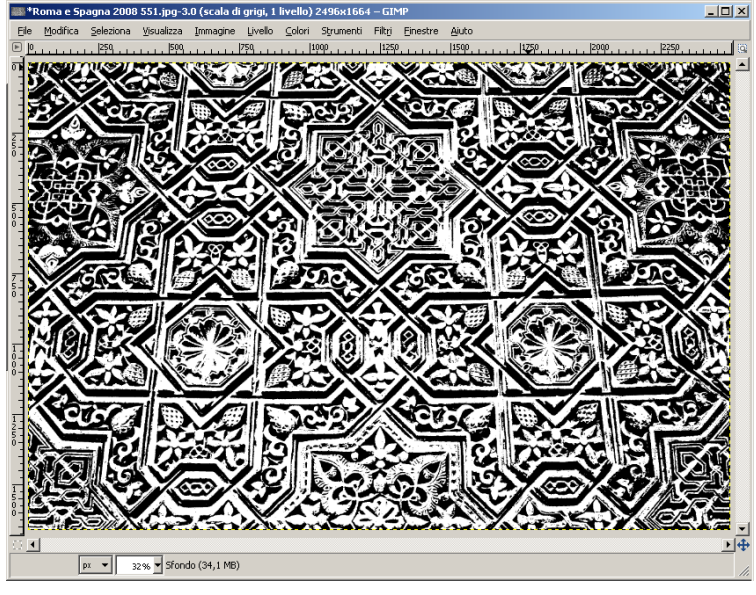

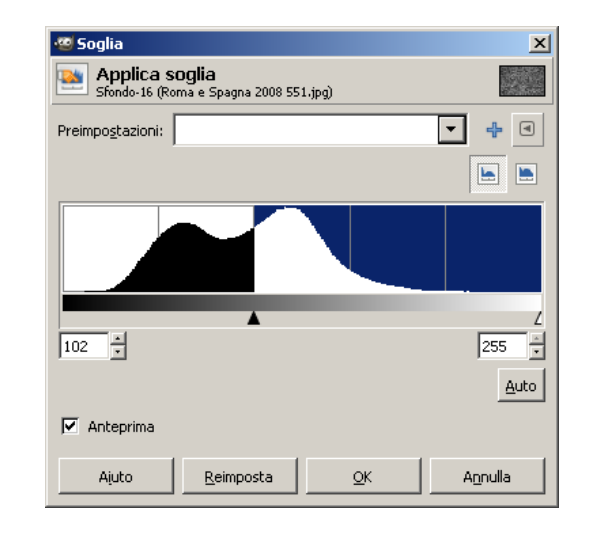

Facoltà di Lettere e Filosofia

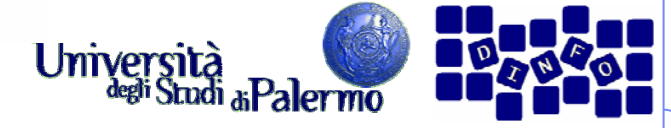

## **Dominio spaziale e trasformato**

- ¾ Filtri riferiti al dominio spaziale
- ¾ Filtri riferiti al dominio trasformato (di Fourier)
	- $\overline{\phantom{a}}$ risultati molto più incisivi
	- П permettono il taglio delle frequenze in corrispondenza a valori definiti
- $\blacktriangleright$  Ma Trasformata di Fourier non di facile utilizzo
	- П nella pratica si opera nel dominio spaziale
	- П Alte frequenze  $=$  contorni
	- П Basse frequenze = background